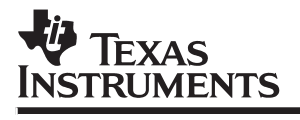

# **TMS320C54x Evaluation Module**

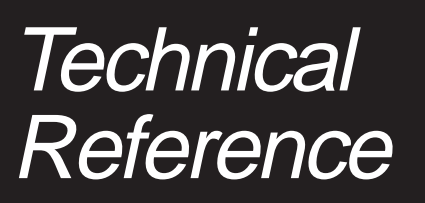

**1995 Microprocessor Development Systems**

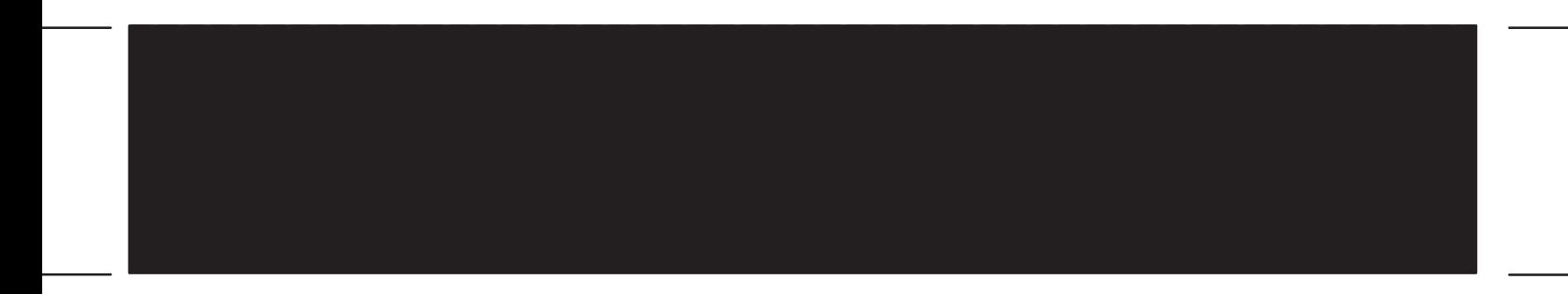

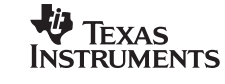

# **TMS320C54x Evaluation Module Technical Reference**

SPRU135 October 1995

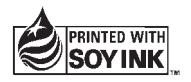

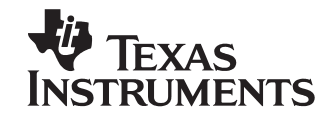

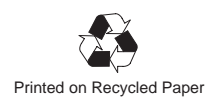

#### **IMPORTANT NOTICE**

Texas Instruments (TI) reserves the right to make changes to its products or to discontinue any semiconductor product or service without notice, and advises its customers to obtain the latest version of relevant information to verify, before placing orders, that the information being relied on is current.

TI warrants performance of its semiconductor products and related software to the specifications applicable at the time of sale in accordance with TI's standard warranty. Testing and other quality control techniques are utilized to the extent TI deems necessary to support this warranty. Specific testing of all parameters of each device is not necessarily performed, except those mandated by government requirements.

Certain applications using semiconductor products may involve potential risks of death, personal injury, or severe property or environmental damage ("Critical Applications").

TI SEMICONDUCTOR PRODUCTS ARE NOT DESIGNED, INTENDED, AUTHORIZED, OR WARRANTED TO BE SUITABLE FOR USE IN LIFE-SUPPORT APPLICATIONS, DEVICES OR SYSTEMS OR OTHER CRITICAL APPLICATIONS.

Inclusion of TI products in such applications is understood to be fully at the risk of the customer. Use of TI products in such applications requires the written approval of an appropriate TI officer. Questions concerning potential risk applications should be directed to TI through a local SC sales office.

In order to minimize risks associated with the customer's applications, adequate design and operating safeguards should be provided by the customer to minimize inherent or procedural hazards.

TI assumes no liability for applications assistance, customer product design, software performance, or infringement of patents or services described herein. Nor does TI warrant or represent that any license, either express or implied, is granted under any patent right, copyright, mask work right, or other intellectual property right of TI covering or relating to any combination, machine, or process in which such semiconductor products or services might be or are used.

Copyright © 1995, Texas Instruments Incorporated

### **Preface**

# **Read This First**

#### **About This Manual**

This document describes the board-level operation of the TMS320C54x evaluation module (EVM).

The TMS320C54x EVM is a PC-AT plug-in card that lets you evaluate certain characteristics of the TMS320C54x digital signal processor (DSP) to determine if the DSP meets your application requirements. You can also create your software to run on board or expand the system in a variety of ways.

#### **Notational Conventions**

This document uses the following conventions.

- The TMS320C541 and TMS320C542 processors are referred to collectively as the 'C54x.
- **Program listings, program examples, and interactive displays are shown** in a special typeface similar to a typewriter's typeface. Here is a sample program listing:

```
@radix 16;
equations
     !usrsel_ = !haen_ & !bhe_ & !ha0 &
       ( ((map==0) & (addr >= 0a40) & (addr < 0a60))
       # ((map==1) & (addr >= 0a80) & (addr < 0aa0))
       # ((map==2) & (addr >= 0b20) & (addr < 0b40))
       # ((map==3) & (addr >= 0b40) & (addr < 0b60)) );
```
Read This First iii

#### **Information About Cautions**

This book may contain cautions.

**This is an example of a caution statement.**

**A caution statement describes a situation that could potentially damage your software or equipment.**

The information in a caution is provided for your protection. Please read each caution carefully.

#### **Related Documentation From Texas Instruments**

To obtain a copy of any of these TI documents, call the Texas Instruments Literature Response Center at (800) 477–8924. When ordering, please identify the document by its title and literature number.

- **TMS320C54x User's Guide** (literature number SPRU131) describes the TMS320C54x 16-bit, fixed-point, general-purpose digital signal processors. It describes pin assignments, architecture, internal register structure, instruction set, pipeline, specifications, DMA, and I/O ports. Software and hardware applications are covered in dedicated chapters.
- **TMS320C54x Assembly Language Tools User's Guide** (literature number SPRU102) describes the assembly language tools (assembler, linker, and other tools used to develop assembly language code), assembler directives, macros, common object file format, and symbolic debugging directives for the 'C54x generation of devices.
- **TMS320C54x Optimizing C Compiler User's Guide** (literature number SPRU103) describes the 'C54x C compiler. This C compiler accepts ANSI standard C source code and produces TMS320 assembly language source code for the 'C54x generation of devices.
- **TMS320C5xx C Source Debugger User's Guide** (literature number SPRU099) tells you how to invoke the 'C54x emulator, EVM, and simulator versions of the C source debugger interface. This book discusses various aspects of the debugger interface, including window management, command entry, code execution, data management, and breakpoints. It also includes a tutorial that introduces basic debugger functionality.

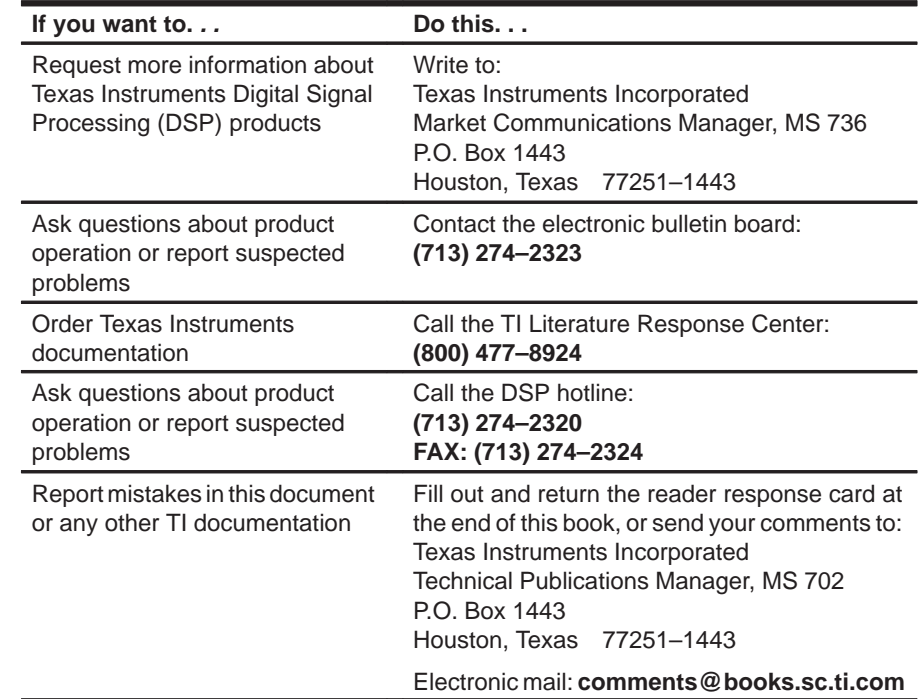

#### **If You Need Assistance. . .**

#### **FCC Warning**

This equipment is intended for use in a laboratory test environment only. It generates, uses, and can radiate radio frequency energy and has not been tested for compliance with the limits of computing devices pursuant to subpart J of part 15 of FCC rules, which are designed to provide reasonable protection against radio frequency interference. Operation of this equipment in other environments may cause interference with radio communications, in which case the user at his own expense will be required to take whatever measures may be required to correct this interference.

#### **Trademarks**

MS-DOS and MS-Windows are registered trademarks of Microsoft Corp. PC-DOS is a trademark of International Business Machines Corp.

# **Contents**

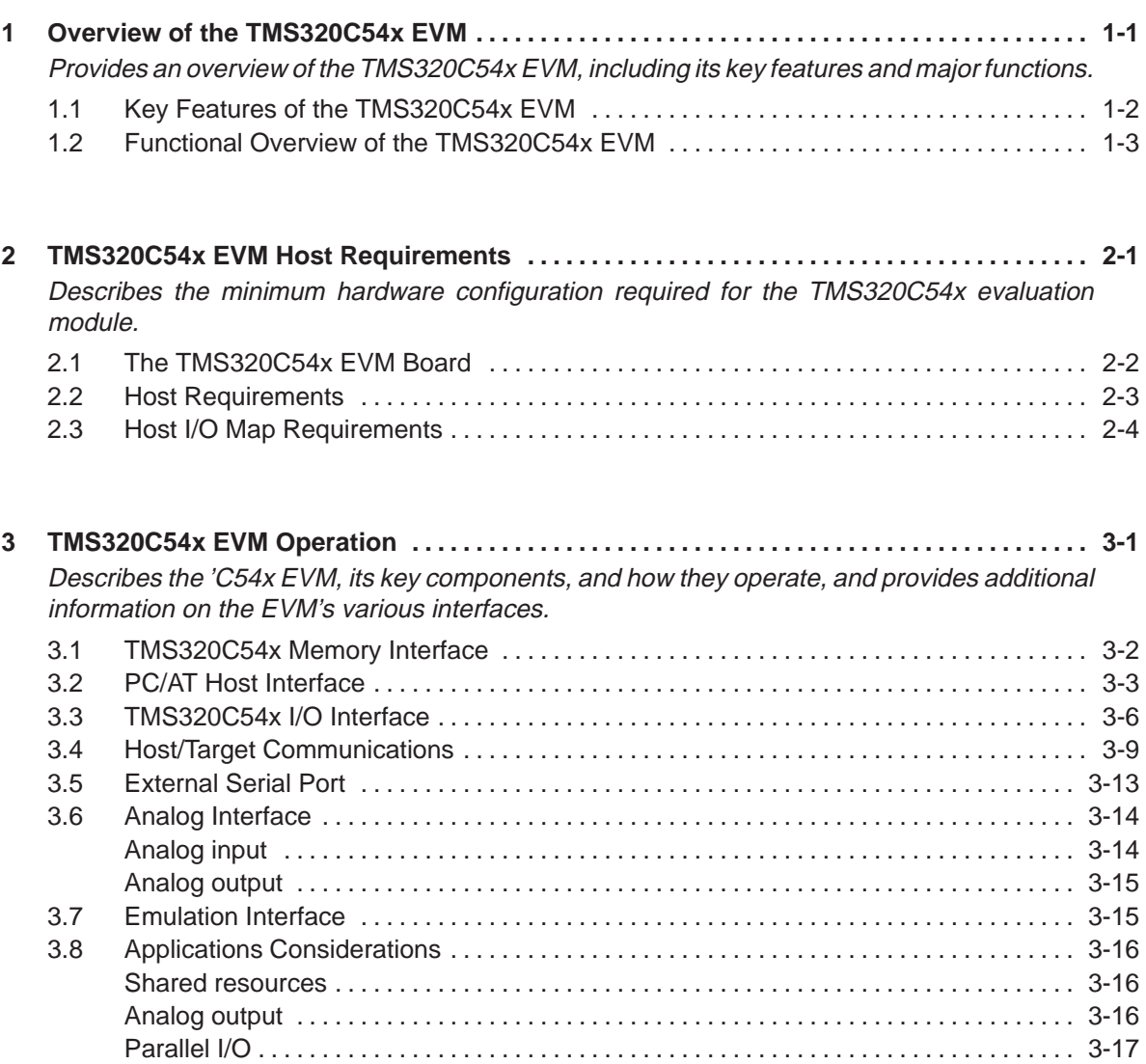

#### **Contents**

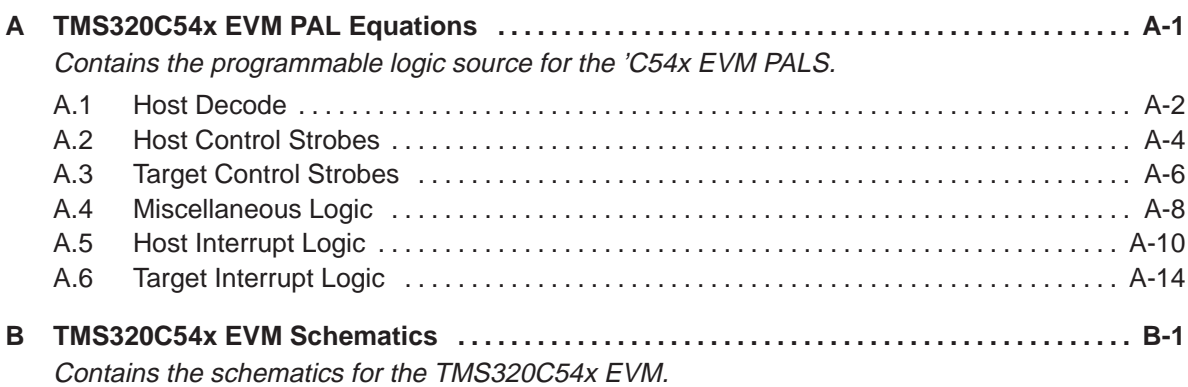

# **Figures**

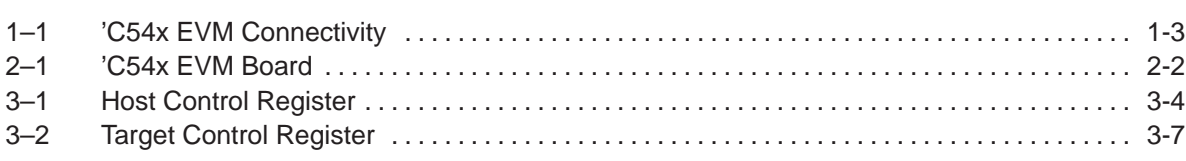

# **Tables**

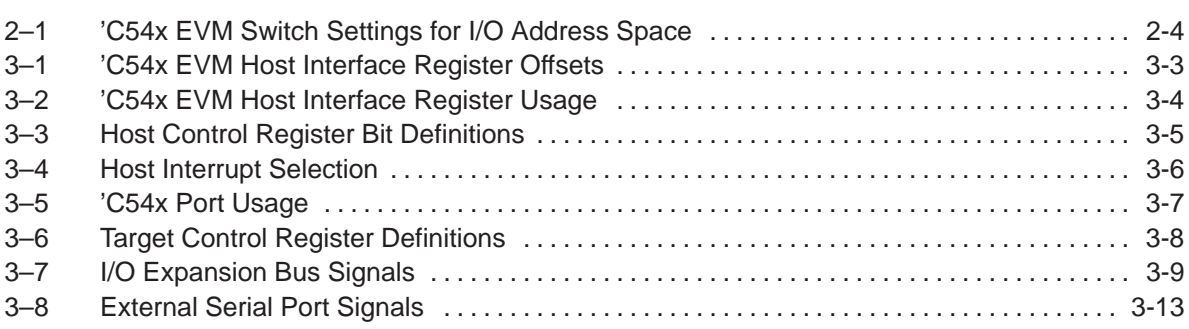

### **Chapter 1**

# **Overview of the TMS320C54x EVM**

The TMS320C54x evaluation module (EVM) is a PC/AT plug-in card that lets you evaluate certain characteristics of the 'C54x digital signal processor (DSP) to see if the DSP meets your application requirements. You can also create your software to run on board or expand the system in a variety of ways.

The 'C54x EVM carries a 'C541 DSP on board to allow full-speed verification of 'C54x code. The 'C541 has 5K bytes of on-chip program/data RAM, 28K bytes of on-chip ROM, two serial ports, a timer, access to 64K bytes each of external program and data RAM, and an external analog interface for evaluation of the 'C54x family of devices for a given application.

To simplify code development and shorten debugging time, a graphical, window-oriented debugger is also included. Its friendly, window-, mouse-, and menu-oriented interface reduces learning time and eliminates the need to memorize complex commands. For more information about the debugger, refer to the TMS320C5xx C Source Debugger User's Guide.

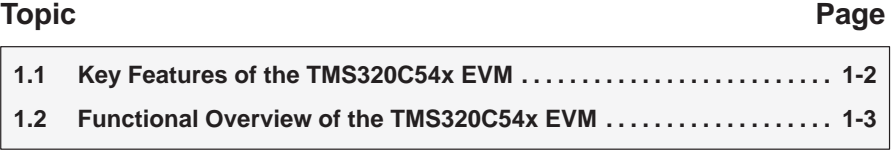

### **1.1 Key Features of the TMS320C54x EVM**

The 'C54x EVM has the following features:

- □ 'C541 operating at 40 MIPS with 128K words of zero wait-state memory
- □ Voice-quality analog interface to line I/O or speaker/microphone (userselectable) via standard RCA connectors
- External serial port
- Parallel I/O expansion bus
- Two 16-bit bidirectional host/target communication channels; one channel contains 64 words of buffering
- Embedded emulation support based on the IEEE 1149.1 standard
- A single 16-bit ISA half card, mappable to one of four I/O locations

#### **1.2 Functional Overview of the TMS320C54x EVM**

Figure 1–1 shows the basic configuration and interconnects of the 'C54x EVM, including the host interface, target memory, analog interface, and emulation interface. The 'C54x EVM supports a 16-bit PC/AT-host interface.

The 'C54x interfaces to 128K words of zero wait-state static memory. An external I/O interface supports 16 parallel I/O ports, a serial port, and other I/O features. The I/O connector is a standard, 64-pin DIN connector. The TLC320AC01 analog interface circuit interfaces to the 'C54x serial port. Two RCA connectors provide analog input and output.

A 74ACT8990 supports embedded emulation for the C source debugger and loading of code. There is no on-board boot PROM/EPROM or direct access into the 'C54x memory. User applications communicate to the 'C54x through the host communications port.

Figure 1–1. 'C54x EVM Connectivity

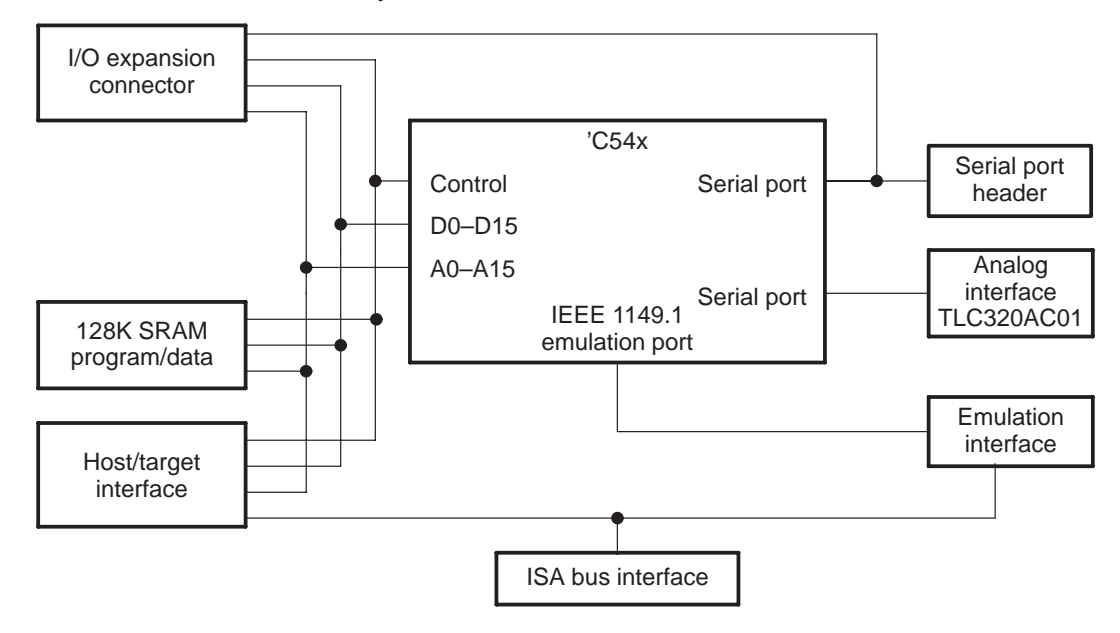

## **Chapter 2**

# **TMS320C54x EVM Host Requirements**

This chapter describes PC host requirements for the 'C54x evaluation module (EVM).

#### **Topic Page**

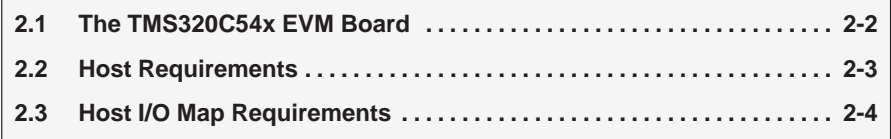

#### **2.1 The TMS320C54x EVM Board**

The 'C54x EVM board is a PC/AT half-length board that installs in a vacant 16-bit slot in your PC. Figure 2–1 shows the layout of the 'C54x EVM.

For more information about installing the 'C54x EVM, refer to the TMS320C54x Evaluation Module Installation Guide.

Figure 2–1. 'C54x EVM Board

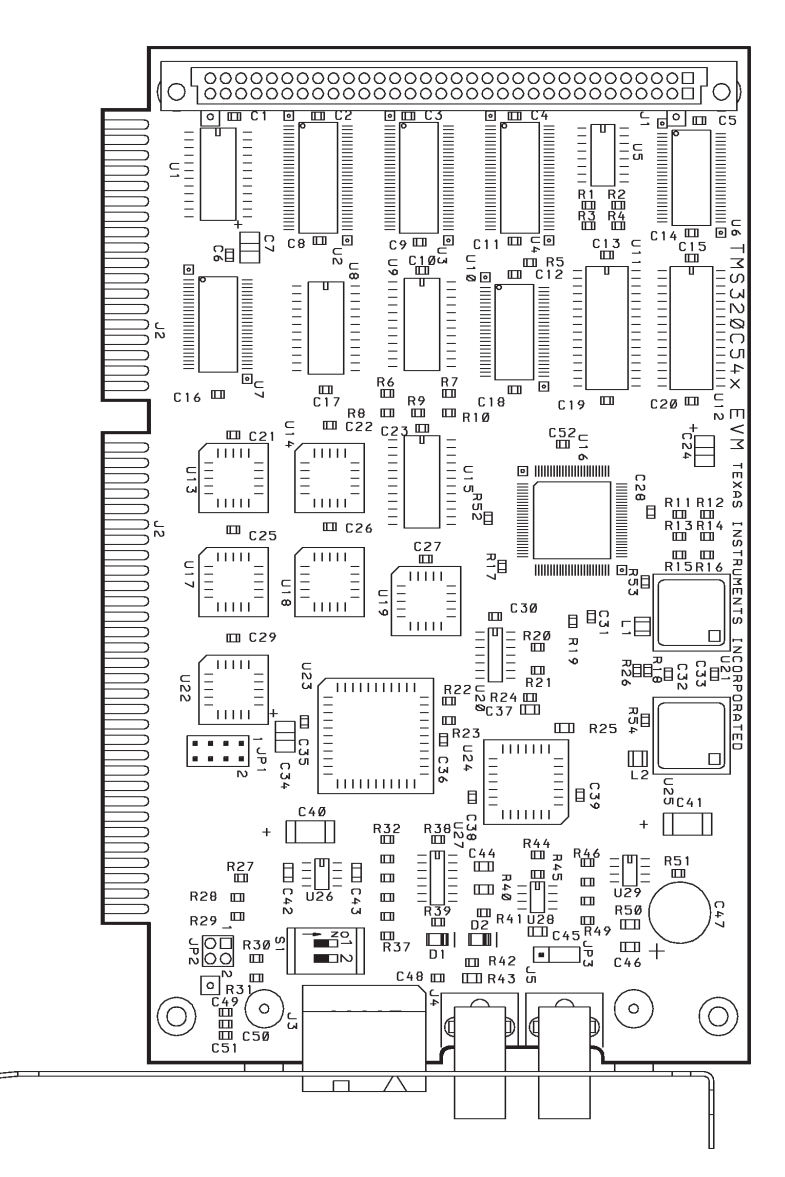

2-2

#### **2.2 Host Requirements**

To install the EVM board and test and run applications successfully, you need at least a minimum hardware configuration. These are the minimum host system requirements for the 'C54x EVM:

- **Host.** An IBM PC/AT or 100%-compatible ISA/EISA-based PC
- **Expansion slot.** One 16-bit slot
- **I/O bus clock speed.** 8MHz or less
- **Memory.** At least 640K bytes of RAM
- **I/O space.** 96 bytes (mapped into three, 32-byte pages)

#### **Power requirements.**

- $\blacksquare$  1.5 amps at 5 volts
- $\Box$  0.1 amps at -5 volts
- $\Box$  0.5 amps at +12 volts
- $\Box$  0.1 amps at -12 volts

**If you use a daughter card, you might exceed the above current ratings. However, make sure that you do not to exceed the host computer's recommended power ratings.**

For more information about installing the 'C54x EVM, refer to the TMS320C54x Evaluation Module Installation Guide.

#### **2.3 Host I/O Map Requirements**

The 'C54x EVM resides in the host I/O address space. It requires three 32-byte pages, for a total of 96 bytes. Pages are spaced 1K bytes apart. Since PC/ATcompatible machines decode only the first 1K of I/O space, the three pages appear to be mapped on top of one another.

You can map the EVM into one of four I/O base address ranges by setting switches 1 and 2, as shown in Table 2–1. Check your PC system documentation to make sure that the I/O space you have selected does not conflict with other I/O devices such as disk controllers, local area network controllers, etc.

Table 2–1.'C54x EVM Switch Settings for I/O Address Space

| I/O Address Space      | Switch #1 | Switch #2 |                 |
|------------------------|-----------|-----------|-----------------|
| 0x0240-0x025F page 0   | on        | on        | default setting |
| 0x0640-0x065F page 1   |           |           |                 |
| 0x0A40-0x0A5F page 2   |           |           |                 |
| 0x0280-0x029F page 0   | on        | off       |                 |
| 0x0680-0x069F page 1   |           |           |                 |
| $0x0A80-0x0A9F$ page 2 |           |           |                 |
| 0x0320-0x033F page 0   | off       | on        |                 |
| 0x0720-0x073F page 1   |           |           |                 |
| $0x0B20-0x0B3F$ page 2 |           |           |                 |
| 0x0340-0x035F page 0   | off       | off       |                 |
| 0x0740-0x075F page 1   |           |           |                 |
| $0x0B40-0x0B5F$ page 2 |           |           |                 |

### **Chapter 3**

# **TMS320C54x EVM Operation**

This chapter describes the 'C54x evaluation module (EVM), its key components, and how they operate. It also provides additional information on the EVM's various interfaces.

The 'C54x EVM consists of seven major blocks of logic:

- □ 'C54x memory interface
- **PC/AT host interface**
- C54x I/O interface
- **Host/target communications interface**
- External serial port
- Analog interface
- **Emulation interface**

#### **Topic Page**

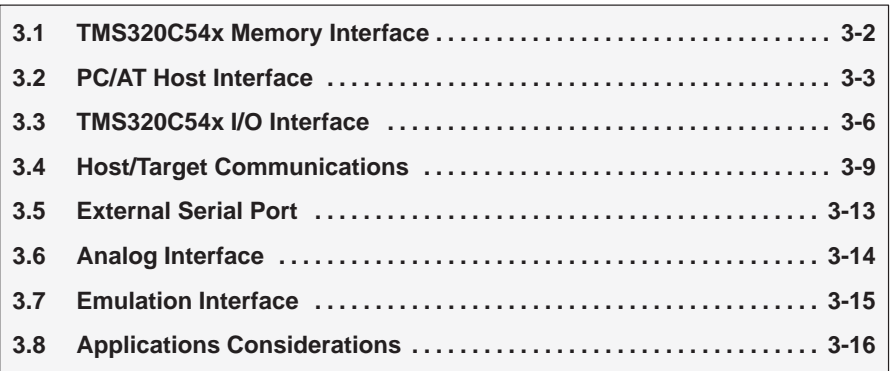

#### **3.1 TMS320C54x Memory Interface**

The EVM includes 64K words of zero wait-state program memory and 64K words of zero wait-state data memory, providing a total of 128K words of external memory. Two important conditions affect memory usage:

- **Memory precedence.** Internal memory, when enabled, takes precedence over external memory. If you want to use external memory at locations that correspond to internal memory locations, you must disable those on-chip memories at run time. Refer to the TMS320C54x User's Guide for more information.
- **Wait states.** External memory is subject to automatic wait-state insertion. If you want to access external memory without wait states, you must set the on-chip wait-state generator to zero wait states for program and data memory. Refer to the TMS320C54x User's Guide for more information.
	- - For the 'C54x memory, no wait states or program/data bank switching delay is necessary.
	- - For the 'C54x host interface I/O, two or more wait states are required. However, external I/O devices of your own may require more wait states. Refer to the TMS320C54x User's Guide for more information about the software-programmable wait-state generator.

### **3.2 PC/AT Host Interface**

The PC/AT interface provides the buffering, host I/O decode, and access control. The PC/AT host communicates to the 'C54x EVM via 38 16-bit I/O locations. Each I/O location is defined by the I/O page 0 address described by an offset. The first 32 I/O locations support emulation. The remaining six locations support host/target communications and control. The I/O offsets are defined in Table 3–1.

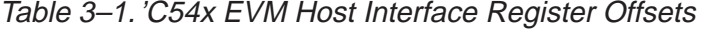

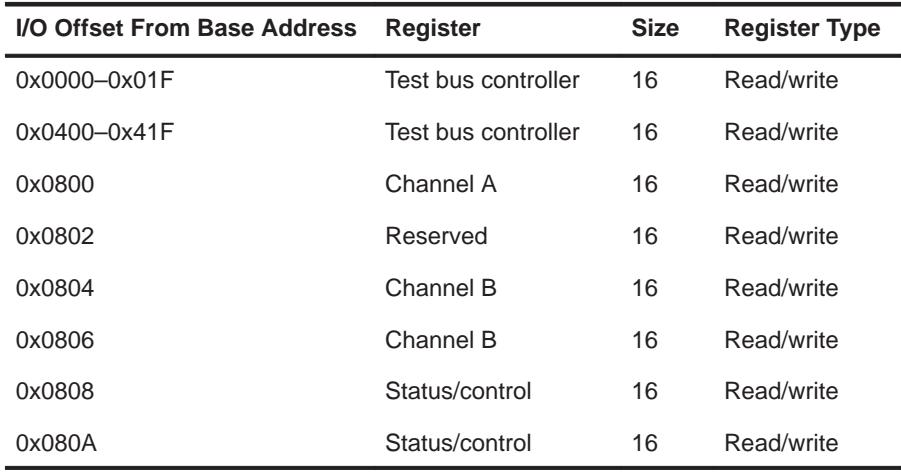

**Note:** All locations are defined as 16-bit words. The EVM hardware ignores byte accesses.

Register usage is summarized in Table 3–2.

| <b>Register</b>     | <b>Description</b>                                                                                                    |  |
|---------------------|----------------------------------------------------------------------------------------------------|--|
| Test bus controller | Used for emulation                                                                                                    |  |
| Channel A           | A single, bidirectional register for transferring commands and<br>data                                                                                                    |  |
|                     | Host writes to channel A (offset 0x0800) overwrite the cur-<br>rent value and generate an INT1 to the target, set the AXST<br>bit (bit 0) in the host control register, and set the ARST bit<br>(bit 1) in the target control register.                                                                                                    |  |
|                     | Host reads to the same location clear the ARST bit (bit 1)<br>- 1<br>in the host control register and clear the AXST bit (bit 0) in<br>the target control register.                                                                                                    |  |
| Channel B           | A 64-deep, bidirectional first-in first-out (FIFO) register for<br>transferring commands and data                                                                                                    |  |
|                     | Host writes to either location (0x0804 or 0x0806) are<br>□<br>buffered by the FIFO. Data is ignored if the channel is full.                                                                                                    |  |
|                     | Host writes to offset 0x0806 have the side effect of gener-<br>n.<br>ating an INT2 on the target. A transmit-FIFO-full signal also<br>generates an INT2 on the target.                                                                                                    |  |
| Status/control      | A register that provides system-level control and status for the<br>EVM. Host writes to offsets 0x0808 and 0x080A are identical<br>except that writes to offset 0x080A reset the ARST, AXST,<br>BRST, and BXST flags for the host and target and the BRST2<br>flag for the host. This should be done by the host at the start of<br>the host/target communications. Note that the debugger resets<br>(via the RESET bit) the target and emulation only. |  |

Table 3–2.'C54x EVM Host Interface Register Usage

The host control register is shown in Figure 3–1; the bit definitions are shown in Table 3–3. See Section 3.4 on page 3-9 for details of host/target communications.

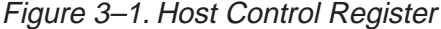

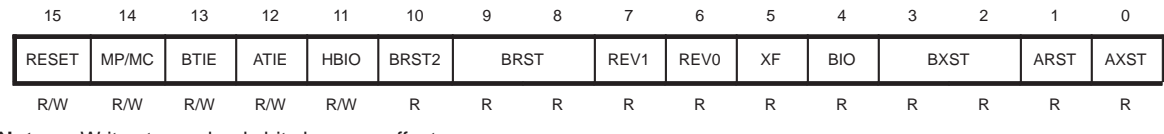

**Note:** Writes to read-only bits have no effect.

Table 3–3.Host Control Register Bit Definitions

| <b>Bit</b>     | <b>Name</b>       | <b>Description</b>                                                                                                    |              |                                                                                                    |
|----------------|-------------------|----------------------------------------------------------------------------------------------------|--------------|----------------------------------------------------------------------------------------------------|
| 0              | <b>AXST</b>       | Channel A transmit status. If $AXST = 1$ , the host has written to its channel A register. The<br>AXST flag is cleared when the target reads channel A. |              |                                                                                                    |
| 1              | <b>ARST</b>       | Channel A receive status. If ARST $= 1$ , the target has written to its channel A register. The<br>ARST flag is cleared when the host reads channel A.  |              |                                                                                                    |
| $3 - 2$        | <b>BXST</b>       | Channel B transmit status:                                                                                                    |              |                                                                                                    |
|                |                   | Bit 3                                                                                                    | Bit 2        | <b>Channel B Transmit Status</b>                                                                                                    |
|                |                   | $\mathbf 0$                                                                                                    | $\mathbf 0$  | buffer empty                                                                                                    |
|                |                   | $\mathbf 0$                                                                                                    | 1            | buffer less than half full                                                                                                    |
|                |                   | 1                                                                                                    | 1            | buffer half or more full                                                                                                    |
|                |                   | $\mathbf{1}$                                                                                                    | $\mathbf 0$  | buffer full                                                                                                    |
| 4              | <b>BIO</b>        | BIO input to target processor                                                                                                    |              |                                                                                                    |
| 5              | XF                | External flag from target processor (status)                                                                                                    |              |                                                                                                    |
| 6              | REV <sub>0</sub>  | Card revision status bit 0                                                                                                    |              |                                                                                                    |
| $\overline{7}$ | REV <sub>1</sub>  | Card revision status bit 1                                                                                                    |              |                                                                                                    |
| $9 - 8$        | BRST              | Channel B receive status:                                                                                                    |              |                                                                                                    |
|                |                   | Bit 9                                                                                                    | Bit 8        | <b>Channel B Receive Status</b>                                                                                                    |
|                |                   | $\Omega$                                                                                                    | 0            | buffer empty                                                                                                    |
|                |                   | $\Omega$                                                                                                    | 1            | buffer less than half full                                                                                                    |
|                |                   | $\mathbf{1}$                                                                                                    | $\mathbf{1}$ | buffer half or more full                                                                                                    |
|                |                   | $\mathbf{1}$                                                                                                    | $\Omega$     | buffer full                                                                                                    |
| 10             | BRST <sub>2</sub> |                                                                                                    |              | Channel B receive status bit 2. If BRST2 = 1, the target has written to channel B, forcing<br>an interrupt. The BRST2 flag is cleared when the host reads its channel B. |
| 11             | <b>HBIO</b>       | Host BIO input to target processor                                                                                                    |              |                                                                                                    |
| 12             | <b>ATIE</b>       | Channel A target interrupt enable. If ATIE = 1, channel A receive conditions generate a<br>host interrupt.                                              |              |                                                                                                    |
| 13             | <b>BTIE</b>       | Channel B target interrupt enable. If $BTE = 1$ , channel B receive conditions generate a<br>host interrupt.                                            |              |                                                                                                    |
| 14             | MP/MC             | Microprocessor/microcomputer mode select. The EVM powers up in microcomputer<br>mode.                                                                   |              |                                                                                                    |
| 15             | RESET             |                                                                                                    |              | Software reset. If RESET $= 1$ , the target processor and emulation logic are reset, but the<br>host/target communication flags are not reset.                           |

TMS320C54x EVM Operation 3-5

The target processor can interrupt the host under certain conditions. For more details, see Section 3.4, Host/Target Communications, on page 3-9. You can select from four host interrupts: IRQ5, IRQ7, IRQ10, and IRQ11. Configure jumper block JP1 to select the appropriate interrupt. JP1 jumper settings are shown in Table 3–4.

Table 3–4.Host Interrupt Selection

| <b>Host Interrupt</b> | <b>JP1 Jumper Setting</b> |
|-----------------------|---------------------------|
| IRQ5                  | $Pins 1-2$                |
| IRQ7                  | $Pins 3-4$                |
| IRQ10                 | $Pins 5-6$                |
| IRQ11                 | Pins 7–8                  |

**Note:** The EVM is shipped without a jumper installed on JP1.

#### **3.3 TMS320C54x I/O Interface**

The EVM supports two communications channels configured as six I/O ports for host/target communication and sixteen I/O ports for user expansion.

Port usage is summarized as follows:

- □ Sixteen parallel I/O ports (PIO) are for applications and are available on the parallel expansion connector J1, an industry standard 64-pin female DIN connector. The I/O port address, control, and data signals are buffered. You can extend the I/O wait states with the READY signal.
- $\Box$  The host/target message communication system provides a simple means to pass data between the target and host while maintaining realtime operation. The message protocol is user-defined. The system can be interrupt-driven, polled, or a mixture of the two. Channels A and B can be used to pass information between the host and target:
	- - **Channel A** is a single 16-bit bidirectional register mapped into two I/O port locations. Both locations are identical for reads. Target writes to location 0x0010 generate a host interrupt only if the host control bit ATIE is set. Target writes to location 0x0011 generate a host interrupt regardless of the value of ATIE. The only exception to this is when both ATIE and BTIE have been zero since the last interrupt was serviced. In this case, it is necessary to cycle either ATIE or BTIE high and then low in order to use this feature (target write generating a host interrupt).

■ **Channel B** is a single, bidirectional, 64-deep, first-in first-out (FIFO) buffer that is also mapped into two I/O port locations. Both locations are identical for reads. If the host control bit BTIE is set, writes to either location that fill the buffer generate a host interrupt. If BTIE is set, writes to port 0x0013 generate a host interrupt whether the FIFO buffer is full or not.

You can use channels A and B independently or together.

 A **status** I/O port is for target control and provides general-purpose control, status, and discrete bit I/O. USRBIN0 and USRBIN1, and USRBOT0, USRBOT1, and USRBOT2 are discrete TTL-compatible inputs and outputs, respectively, that are available for use on the expansion connectors. Inputs are pulled high with 4.7K resistors.

All I/O accesses require at least two wait states; use the 'C54x software-programmable wait-state generator to provide these wait states. Refer to the TMS320C54x User's Guide for information about the software-programmable wait-state generator.

Table 3–5 shows target I/O port usage.

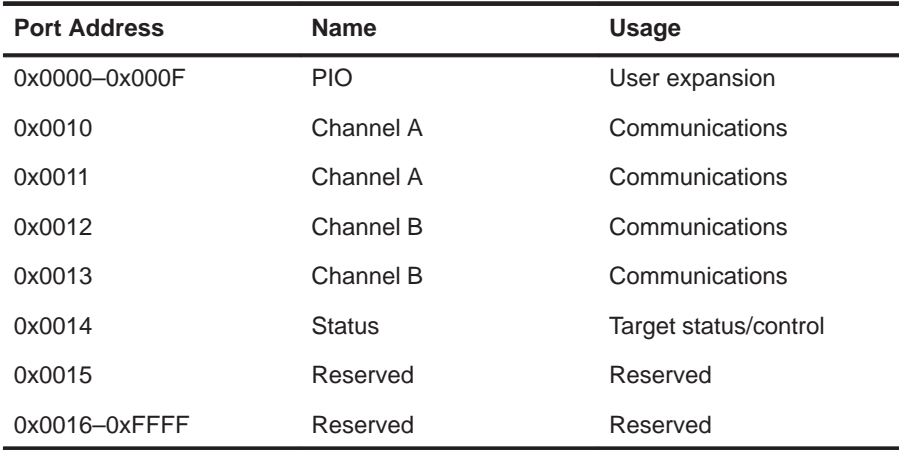

#### Table 3–5.'C54x Port Usage

The target control register is shown in Figure 3–2; the bit definitions are shown in Table 3–6. See Section 3.4 on page 3-9 for details of host/target communications.

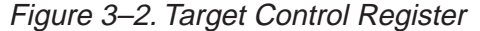

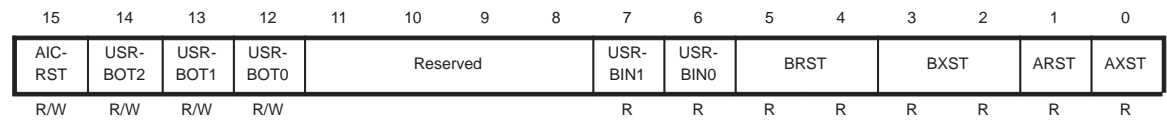

**Note:** Writes to read-only bits have no effect.

TMS320C54x EVM Operation 3-7

### Table 3–6.Target Control Register Definitions

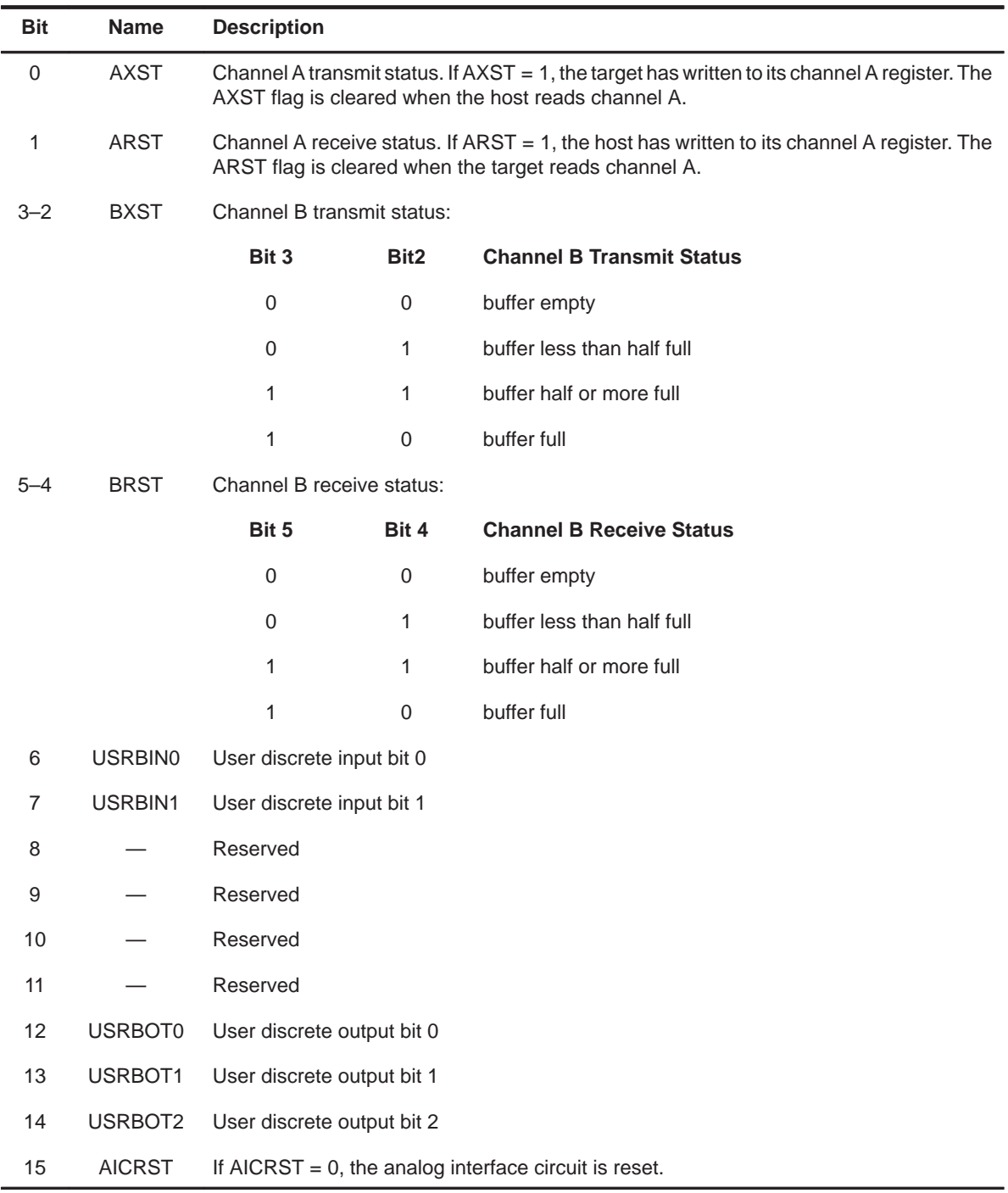

3-8

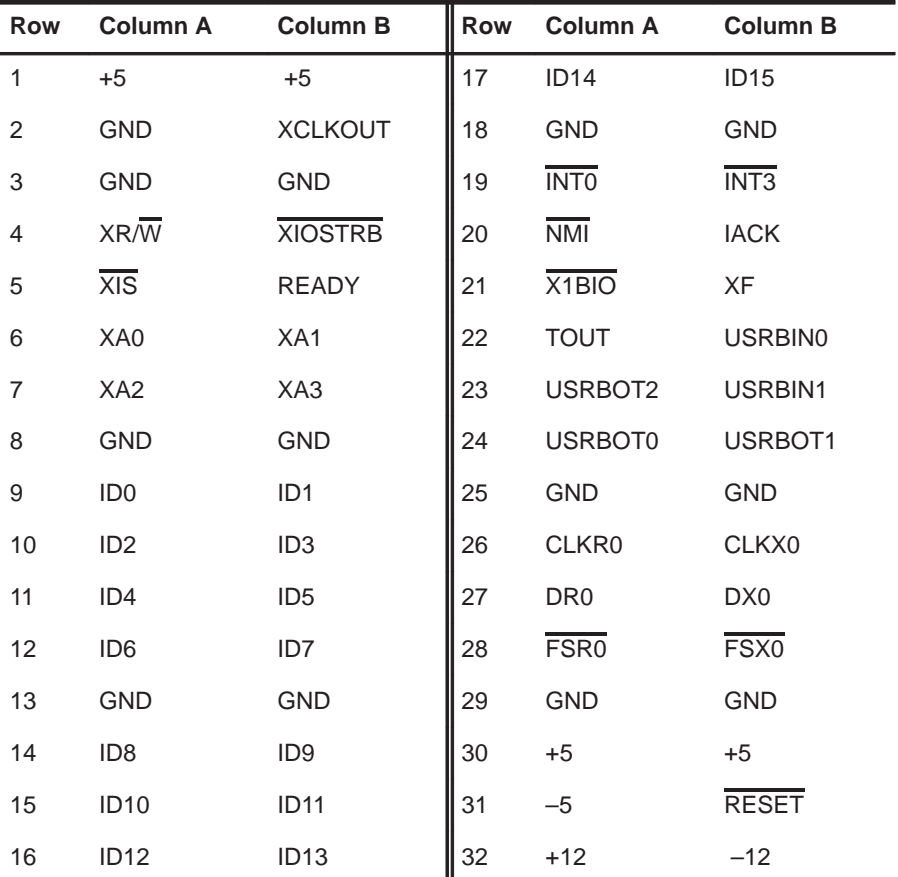

Table 3–7 shows the I/O expansion connector J1 pin assignments.

Table 3–7.I/O Expansion Bus Signals

#### **3.4 Host/Target Communications**

The 'C54x EVM has two independent communication channels, A and B, through which the host and target can communicate. Features of host and target communications include:

- Two-way, independent transfer. Both channels are bidirectional and fully independent.
- $\Box$  Equal status for host and target. There is no master/slave relationship between the host and the target. Both parties are equal under the specification.
- Polled or interrupt-driven channels. Both channels can be polled or interrupt-driven.
- $\Box$  Mutual status flag availability. In general, status flags for both the host and target sides are available to both the host and the target (the exception is BRST2, which is only available on the host side). See Table 3–3 on page 3-5 and Table 3–6 on page 3-8.
- $\Box$  Individually maskable interrupts on the target side. Target interrupts use separate interrupts: INT1 for channel A and INT2 for channel B. Both interrupts are individually maskable in the IMR register. Refer to the TMS320C54x User's Guide for more details.
- $\Box$  Individually enabled channels on the host side. Both channels must share a single host interrupt (selected by JP1; see Table 3–4 on page 3-6) but are individually enabled by the host by setting the ATIE bits for channel A or the BTIE bits for channel B in the host control register. See Table 3–3 on page 3-5.
- $\Box$  Unqueued interrupts. Interrupts are not queued. Both the host and target interrupts stay active until the host or target reads from the channel that caused the interrupt.
- $\Box$  Handshake-free. Handshaking between the host and target is not required to pass information. When the corresponding read/write operations are complete, the appropriate flags are changed automatically.
- $\Box$  Automatic overwrites. Writes to channel A, a single-word buffer, overwrite the previous contents of the buffer, regardless of whether the data has been read by the other side.
- $\Box$  Immediate data availability. Data written to channel B, a 64-word buffer, is available immediately to the other side on a first-in first-out (FIFO) basis. Data written when the buffer is full will be lost. Once the receiving side reads a word, that space is then available. Essentially, channel B is a bidirectional queue implemented as circular lists of length 64.

Example 3–1 shows the transmission of 47 16-bit words of data and commands from the host to the target. Example 3–2 illustrates the transfer of a continuous data stream from the host to the target; the results are sent back to the host.

Since software development is constantly changing and growing, you can keep up with the latest developments by accessing the TI 24-hour electronic bulletin boards (BBS) with your PC and modem (in the United States and Canada). The TI DSP BBS phone number is (713) 274–2323. Protocol for the BBS is eight data bits, one stop bit, and no parity.

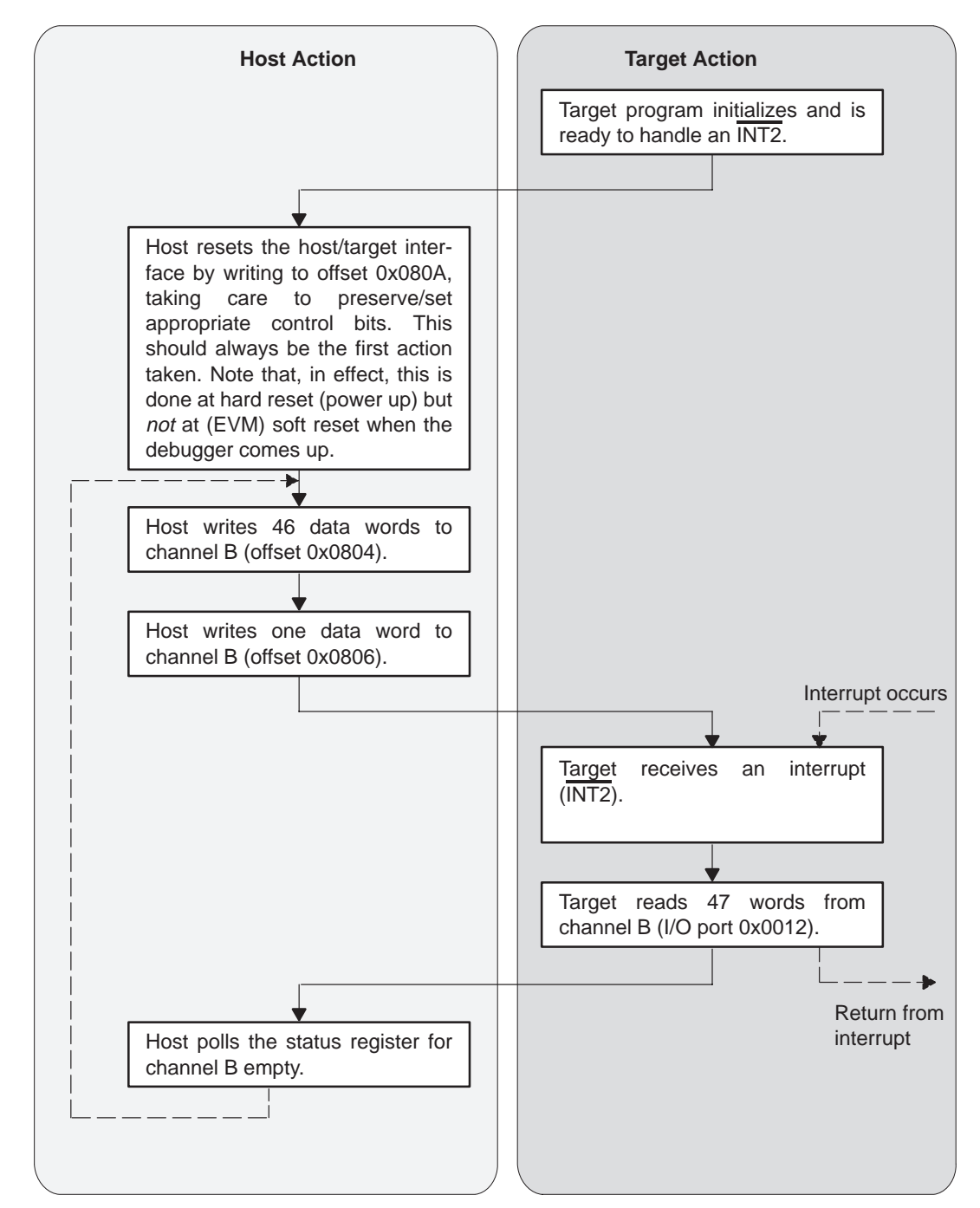

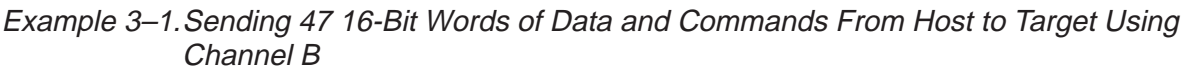

**Note:** The solid lines represent the data flow, and the dashed lines represent the program flow.

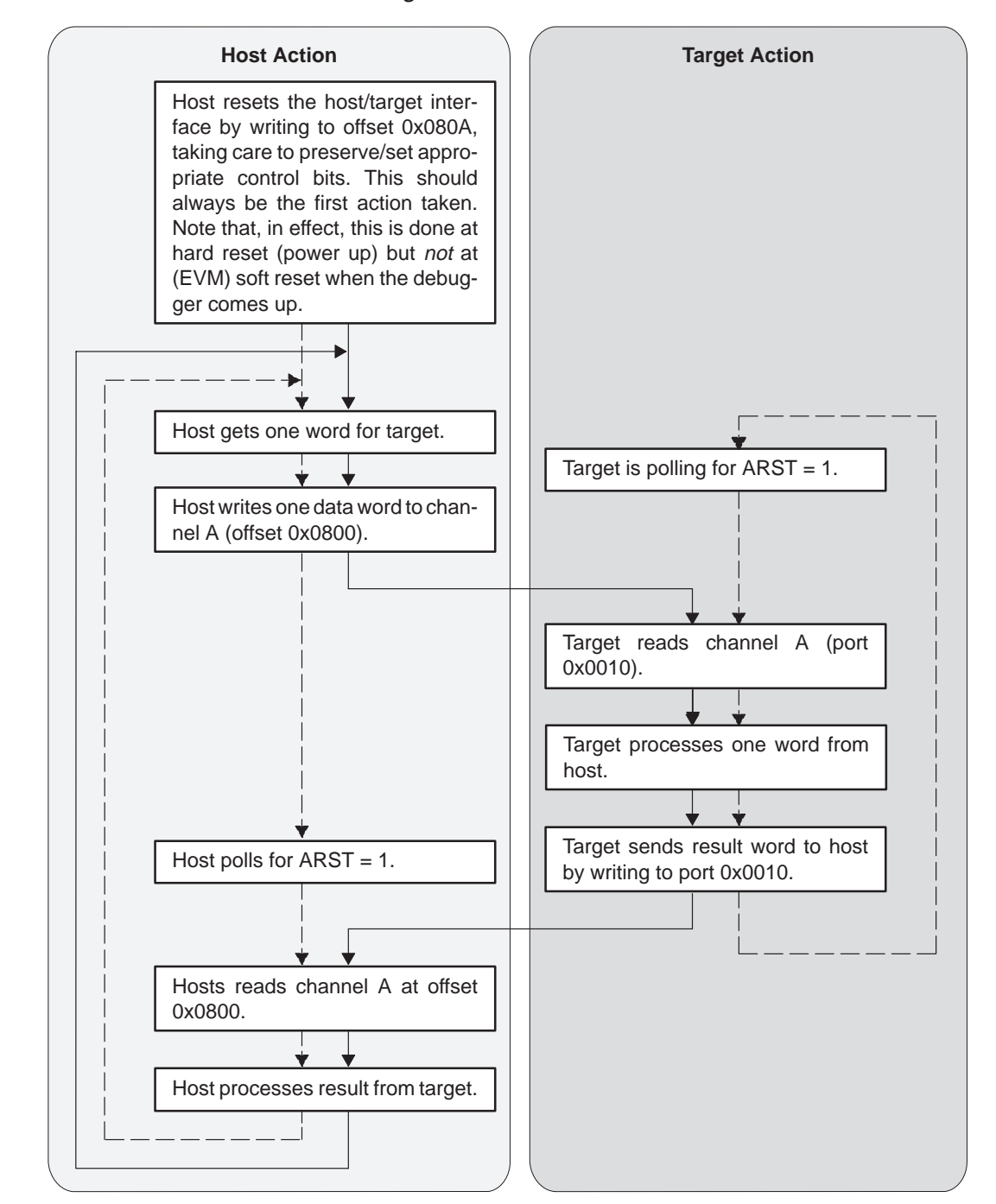

Example 3–2.Transmitting a Continuous Data Stream From Host to Target, Then Sending Results Back to Host Using Channel A

**Note:** The solid lines represent the data flow, and the dashed lines represent the program flow.

### **3.5 External Serial Port**

The EVM provides one external serial port interface by means of a 10-pin header accessible at the rear of the PC. The serial port interface is connected directly to 'C541 serial port 0. Table 3–8 shows the pin assignments for the serial port interface.

| Pin | <b>Signal</b>      |
|-----|--------------------|
| 1   | <b>GND</b>         |
| 2   | FSR <sub>0</sub>   |
| 3   | CLKX0              |
| 4   | DR <sub>0</sub>    |
| 5   | DX0                |
| 6   | X <sub>2</sub> BIO |
| 7   | FSX <sub>0</sub>   |
| 8   | <b>XF</b>          |
| 9   | CLKR0              |
| 10  | <b>GND</b>         |

Table 3–8.External Serial Port Signals

#### **3.6 Analog Interface**

The 'C54x EVM provides a single channel of voice-band analog input and output with programmable filtering, scaling, and sampling based on the TLC320AC01 analog interface circuit.

Features of the analog interface circuit include:

- 14-bit analog-to-digital/digital-to-analog (with 16 bits of dynamic range)
- $\Box$  Programmable sample rate (up to 43.2kHz)
- $\Box$  Programmable  $\pm 3V$  full scale input
- Programmable  $\pm$ 3V full scale output into 300 ohms

or

Can drive an 8-ohm speaker directly (jumper-selectable)

 $\Box$  Programmable anti-aliasing and reconstruction filters

The analog interface circuit is hard-wired in master/standalone mode with PWRDWN pulled high. The target control register (see Table 3–6 on page 3-8) controls the analog interface circuit reset and powers up low.

For applications that use the analog interface circuit, you must set the AICRST signal high before the analog interface circuit will operate. The analog interface circuit interfaces directly to the 'C54x via serial port 1 and generates FS and CLK for both transmit and receive. Clock signals for serial interface and filters are derived from the MCLK input, which comes from a 10.368-MHz crystal oscillator.

#### **Analog input**

The analog input for the analog interface circuit is taken from the external connector J4, prefiltered, buffered, referred to ADCMID and fed to the analog interface circuit IN differential inputs.

The analog interface circuit has two sets of inputs, IN and AUXIN, which are software-selectable. The IN signals are the default and are DC-coupled to the analog interface circuit with a gain of one. The AUXIN channel is AC-coupled with a gain of ten, which is useful for small signals such as those taken directly from a microphone.

On either channel, you can increase input sensitivity two or four times through software. For complete instructions on how to do this, refer to the TLC320AC01 Data Manual.

#### **Analog output**

Analog output (J5) is jumper-selectable (JP3) between one of two sources.

JP3 in the lower position (pins 2 and 3) selects ground-referenced analog interface circuit output. This output will drive  $\pm 3V$  full scale into a minimum of 300 ohms. You should find this more than adequate to drive most line-level audio component inputs.

You may reduce full-scale output two or four times through software. This measure is recommended when driving stereophonic equipment. For more complete instructions, refer to the TLC320AC01 Data Manual.

To drive speakers as low as 4 ohms directly, put JP3 in the upper position (pins 1 and 2) to select amplified output from a LM386 audio power amplifier.

#### **3.7 Emulation Interface**

The 74ACT8990 test bus controller (U23) provides the EVM emulation interface. The test bus controller connects directly to the 'C54x JTAG emulation port. The host interfaces to the test bus controller through 32 16-bit I/O mapped registers. The JTAG test clock (TCK) to the test bus controller is taken from the 10.368 crystal oscillator (U25) that drives the analog interface circuit.

The emulation interface and host/target communications interface can operate independently. The emulation interface features include:

- Emulation supported without external cabling, monitor software, or consumption of user resources
- □ Easy access to the 'C54x high-level language debuggers, factory testing, field diagnostics, etc.
- No system boot-ROM requirement. The host can download all necessary program files or data through the emulation port.

The EVM was designed so that you can debug a 'C54x application in conjunction with a host application. The only resource shared between the 'C54x debugger and host/target communications interface is the RESET bit of the host control register.

When you invoke a reset command within the debugger, the RESET bit is toggled high and then low to reset the EVM.

Do not reset the EVM outside of the debugger once you have invoked the debugger. To do so will take the 'C54x out of emulation mode.

#### **3.8 Applications Considerations**

The 'C54x EVM provides your application with numerous resources, some of which are shared.

#### **Shared resources**

In order to function properly, the application must coordinate use of these resources:

- **Host control register.** Your application and C source debugger share the RESET bit in this register. The reset command in the debugger cycles this bit high and then low, resetting the EVM. The application program on the host should not reset the EVM when the debugger is running. This will interfere with debugger operation.
- **BIO signal.** Three sources are gated together to form the 'C54x BIO signal: X1BIO located on connector J1, X2BIO located on connector J3, and HBIO located in the host control register. If any of these signals are low, the processor BIO signal is low, effectively disabling the other signals.
- **XF signal.** The XF signal from the 'C54x is routed to both J1 and J3 unbuffered.
- **Serial port.** The EVM provides one external serial port interface by means of a 10-pin header accessible at the rear of the PC. The 'C54x serial port 0 is routed to both J1 and J3.

#### **Analog output**

You can use the analog output connector, J5, to drive a low-impedance load such as a speaker (JP3 in upper position, pins 1 and 2) or a high-impedance load (300 ohms or more) such as a stereo amplifier.

When set to drive a high-impedance load (JP3 in lower position, pins 2 and 3), the full-scale output from the EVM is that of the analog interface circuit. This, by default, is  $\pm 3V$ , which is well above what most audio components will handle without distortion or clipping.

To avoid potential distortion, reduce the full scale analog interface circuit output to  $\pm$ 0.75V and ensure that JP3 is set to match the load being driven.

### **Parallel I/O**

The parallel I/O available on J1 is buffered such that it requires at least two wait states in order to meet system timing requirements. External parallel I/O devices connected to J1 may require extra wait states or use of the READY signal. Be sure to observe system timing requirements when connecting external parallel I/O devices. For more information on timing and automatic wait-state generation, refer to the TMS320C54x User's Guide.

### **Appendix A Appendix A**

# **TMS320C54x EVM PAL Equations**

This appendix contains the programmable logic source for the 'C54x EVM PALS. These PAL equations were compiled with DATA I/O ABEL version 4.0 with per-pin autopolarity optimization.

#### **Topic Page**

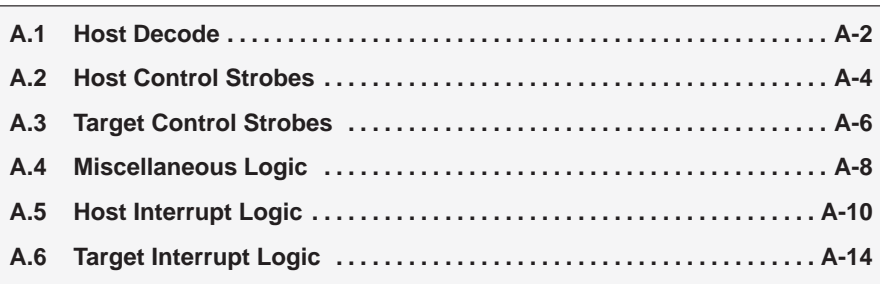

#### **A.1 Host Decode**

module Host\_Address\_Decode

```
title '
DWG. NAME TMS320C5xx EVM
ASSY # D600100–0001
PAL # U17, 100*COMPANY TEXAS INSTRUMENTS INCORPORATED
ENGR GREG LOREK
           12/21/94' u17 device 'P16L8';
    ha0 pin 1; "inputs
    ha5 pin 2;
   ha6 pin 3;<br>ha7 pin 4;
   ha7 pin
    ha8 pin 5;
    ha9 pin 6;
    ha10 pin 7;
   hall pin 8;<br>bhe_ pin 9;
   bhe
   haen pin 11;<br>mapsel0 pin 13;
    mapsel0 pin 13;
    mapsel1 pin 14;
    io16_ pin 12; "outputs
    usrsel_ pin 16;
    emusel_ pin 17;
    card_ pin 18;
   addr = [hal1, hal0,ha9,ha8,ha7,ha6,ha5,..x.,x.,x.,x.,x.].map = [mapsel0, mapsel1];
@radix 16;
equations
     !usrsel_ = !haen_ & !bhe_ & !ha0 &
       ( ((map==0) & (addr >= 0a40) & (addr < 0a60))
       # ((map==1) & (addr >= 0a80) & (addr < 0aa0))
       # ((map==2) & (addr >= 0b20) & (addr < 0b40))
       # ((map==3) & (addr >= 0b40) & (addr < 0b60)) );
     !emusel_ = !haen_ & !bhe_ & !ha0 &
       ( ((map==0) & (addr >= 0240) & (addr < 0260))
       # ((map==0) & (addr >= 0640) & (addr < 0660))
       # ((map==1) & (addr >= 0280) & (addr < 02a0))
       # ((map==1) & (addr >= 0680) & (addr < 06a0))
       # ((map==2) & (addr >= 0320) & (addr < 0340))
       # ((map==2) & (addr >= 0720) & (addr < 0740))
       # ((map==3) & (addr >= 0340) & (addr < 0360))
       # ((map==3) & (addr >= 0740) & (addr < 0760)) );
     !card_ = !usrsel_ # !emusel_;
    io16 = 0;
    io16_.oe = !card_;
```
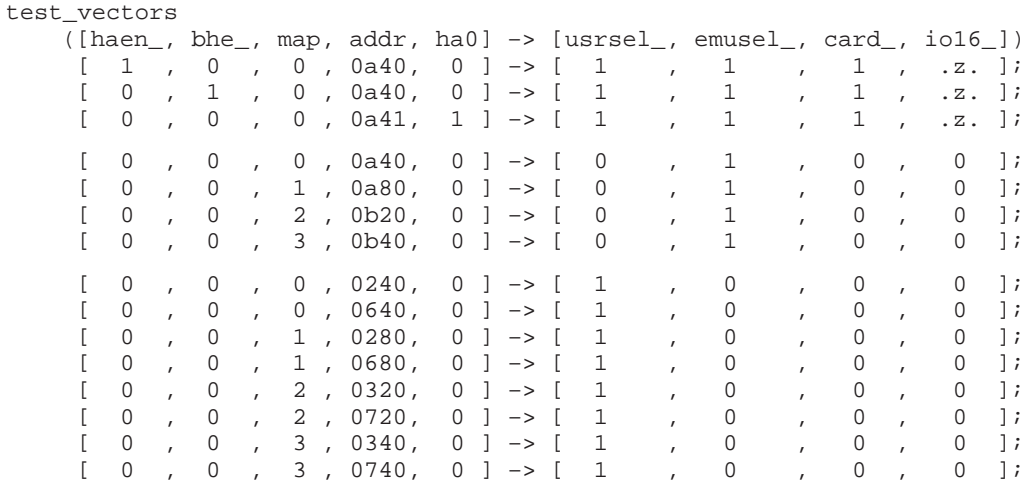

end

#### **A.2 Host Control Strobes**

module Host\_Control\_Strobes

```
title '
            TMS320C5xx EVM
ASSY # D600100–0001
PAL # U13, 100*
COMPANY TEXAS INSTRUMENTS INCORPORATED
ENGR GREG LOREK
DATE 12/21/94'
   u13 device 'P16L8';
   hal pin 1; "inputs
     ha2 pin 2;
    ha3 pin 3;
    ha4 pin 4;
    usrsel_\bar{p}in 5;
     iord_ pin 6;
 iowr_ pin 7;
hreset_ pin 8;
    hard_ pin 12; "outputs<br>hawr_ pin 13;<br>hbrd_ pin 14;
    hawr_ pin 13;<br>hbrd pin 14;
    hbrd_
     hbwr_ pin 15;
    hbwrs_ pin 16;
    hstrd_ pin 17;
    hstwr_ pin 18;<br>hstwrs pin 19;
    hstwrs_ pin
    addr = [ha4,ha3,ha2,ha1, .x.]; "shorten for test vectors
     ard = hard_;
    awr = hawr_ibrd = hbrd_ibwr = hbwr_i bws = hbwrs_;
     srd = hstrd_;
     swr = hstwr_;
     sws = hstwrs_;
@radix 16;
equations
:hard = :usrel & :iord & (addr == 00);: hawr_ = :usrsel_ & :iowr_ & (addr == 00): !hbrd_ = !usrsel_ & !iord_ & ((addr == 04) # (addr == 06));
    ! \text{hbwr} = ! \text{usrsel} & ! \text{iow} & ( \text{add} == 04) \text{#} \text{add} == 06));
    : hbwrs = : usrsel \& : iowr \& (addr == 06);
    l.\text{hstrd}_ = !\text{usrsel}_ & !\text{iord}_ & ((\text{addr} == 08) # (\text{addr} == 0a));! hstwr_ = !usrsel_ & !iowr_ & ((addr == 08) # (addr == 0a));
     !hstwrs_= !usrsel_ & !iowr_ & (addr == 0a) # !hreset_;
```
A-4

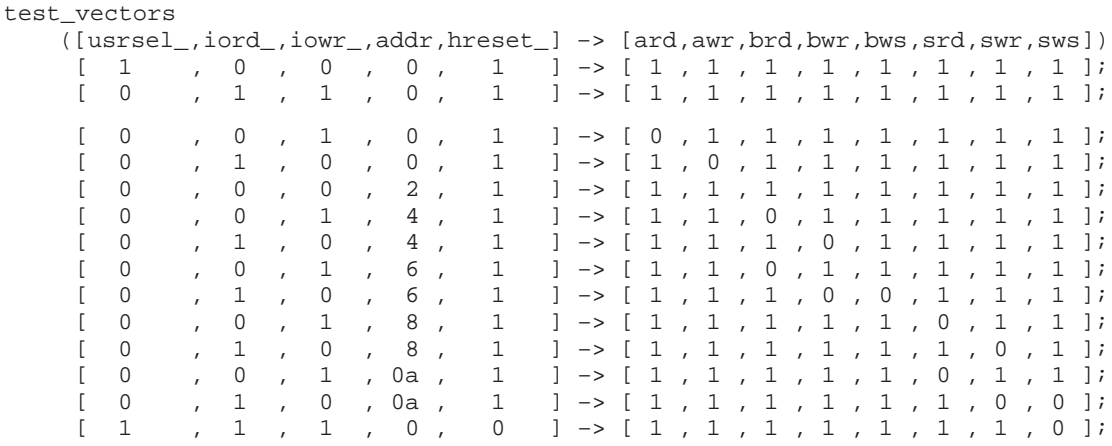

end

TMS320C54x EVM PAL Equations A-5

#### **A.3 Target Control Strobes**

module Target\_Control\_Strobes

```
title '
            TMS320C5xx EVM
ASSY # D600100–0001
PAL # U19, 100*
COMPANY TEXAS INSTRUMENTS INCORPORATED
ENGR GREG LOREK
DATE 12/21/94'
   u19 device 'P16L8';
     ta0 pin 1; "inputs
     ta1 pin 2;
     ta2 pin 3;
     ta3 pin 4;
     ta4 pin 5;
     iostb_ pin 6; 
     is_ pin 7;
     rw_ pin 8;
     tard pin 12; "outputs
    tawr_ pin 13;<br>tawrs pin 14;
    tawrs pin tbrd_ pin 15;
     tbwr_ pin 16;
     tbwrs_ pin 17;
    tstrd_ pin 18;<br>tstwr pin 19;
    tstwr_ pin
     addr = [ta4,ta3,ta2,ta1,ta0]; "shorten names for test vectors
     ard = tard;
    awr = tawr_iaws = tawrs_i brd = tbrd_;
    bwr = tbwr_i bws = tbwrs_;
     srd = tstrd_;
     swr = tstwr_;
@radix 16;
equations
     \text{tard} = \text{iostb}_k \ x_w \ ((\text{addr} == 10) \# (\text{addr} == 11)); !tawr_ = !iostb_ & !rw_ & ((addr == 10) # (addr == 11));
: {{\text{tawrs}}_ = } :{{\text{isstb}}_ - } \& :{{\text{rw}}_ - } \& ( (addr == 11));
     !tbrd_ = !iostb_ & rw_ & ((addr == 12) # (addr == 13));
     !tbwr_ = !iostb_ & !rw_ & ((addr == 12) # (addr == 13));
    !{\tt tbwrs}\_ = \; !{\tt isstb}\_ {\&} \; !{\tt rw}\_ {\&} \; ( \hbox{\tt (addr == 13)});!tstrd_{} = !iostb_{} & r w_{} & ( (addr == 14));
    !tstwr_{-} = !iostb_{-} & !rw_{-} & (addr == 14));
```
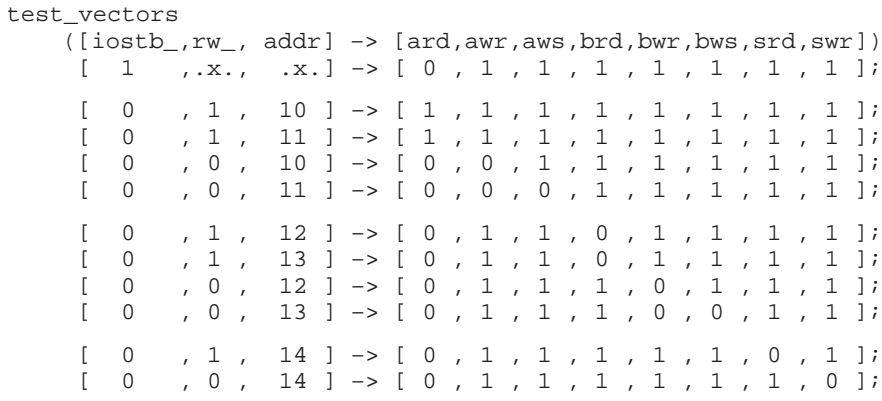

end

### **A.4 Miscellaneous Logic**

module Misc\_Logic

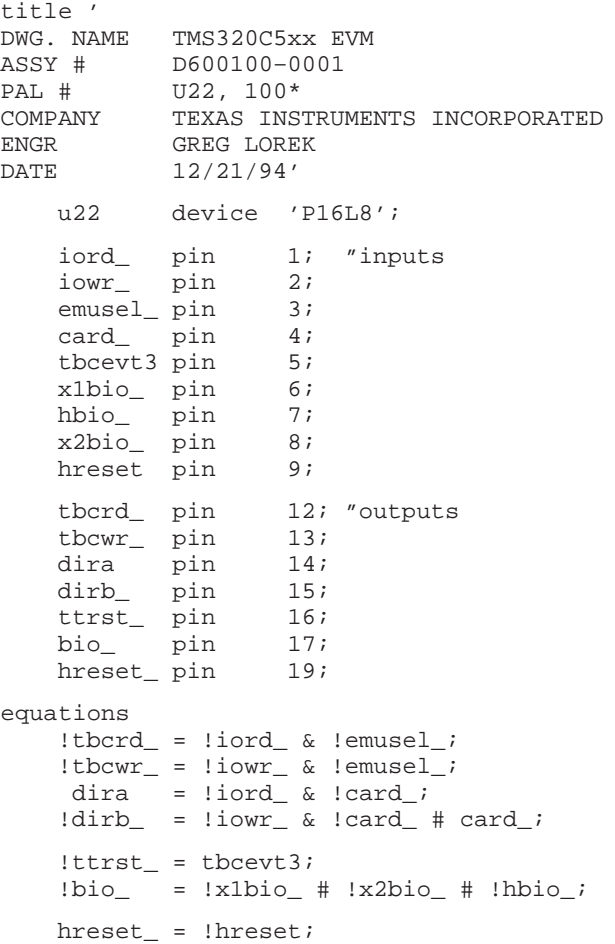

```
test_vectors
    ([iord_,iowr_,emusel_,card_] –> [tbcrd_,tbcwr_,dira,dirb_])
     [ 1 , 1 , 1 , 1 ] –> [ 1 , 1 , 0 , 0 ];
    \left[ \begin{array}{ccccccc} 0 & , & 1 & , & 1 & , & 1 & ] -& > & 1 & , & 1 \\ 1 & , & 0 & , & 1 & , & 1 & ] -& > & 1 & , & 1 \end{array} \right] [ 1 , 0 , 1 , 1 ] –> [ 1 , 1 , 0 , 0 ];
     [ 1 , 1 , 1 , 0 ] –> [ 1 , 1 , 0 , 1 ];
 [ 0 , 1 , 1 , 0 ] –> [ 1 , 1 , 1 , 1 ];
 [ 1 , 0 , 1 , 0 ] –> [ 1 , 1 , 0 , 0 ];
     [ 1 , 1 , 0 , 0 ] –> [ 1 , 1 , 0 , 1 ];
 [ 0 , 1 , 0 , 0 ] –> [ 0 , 1 , 1 , 1 ];
 [ 1 , 0 , 0 , 0 ] –> [ 1 , 0 , 0 , 0 ];
test_vectors
   ([tbevt3] \rightarrow [ttrst_[1] \rightarrow [0];
    [ 0 ] -> [ 1 ];test_vectors
    ([x1bio_,x2bio_,hbio_] –> [bio_])
[ 1 , 1 , 1 ] \rightarrow [ 1 ];[ 0 , 1 , 1 ] \rightarrow [ 0 ];[1, 0, 1] \rightarrow [0];
[1, 1, 1, 0] \rightarrow [0];
test_vectors
    ([hreset] –> [hreset_])
    [ 1 ] –> [ 0 ];
    [ 0 ] \rightarrow [ 1 ];end
```
### **A.5 Host Interrupt Logic**

module Host\_Interrupt

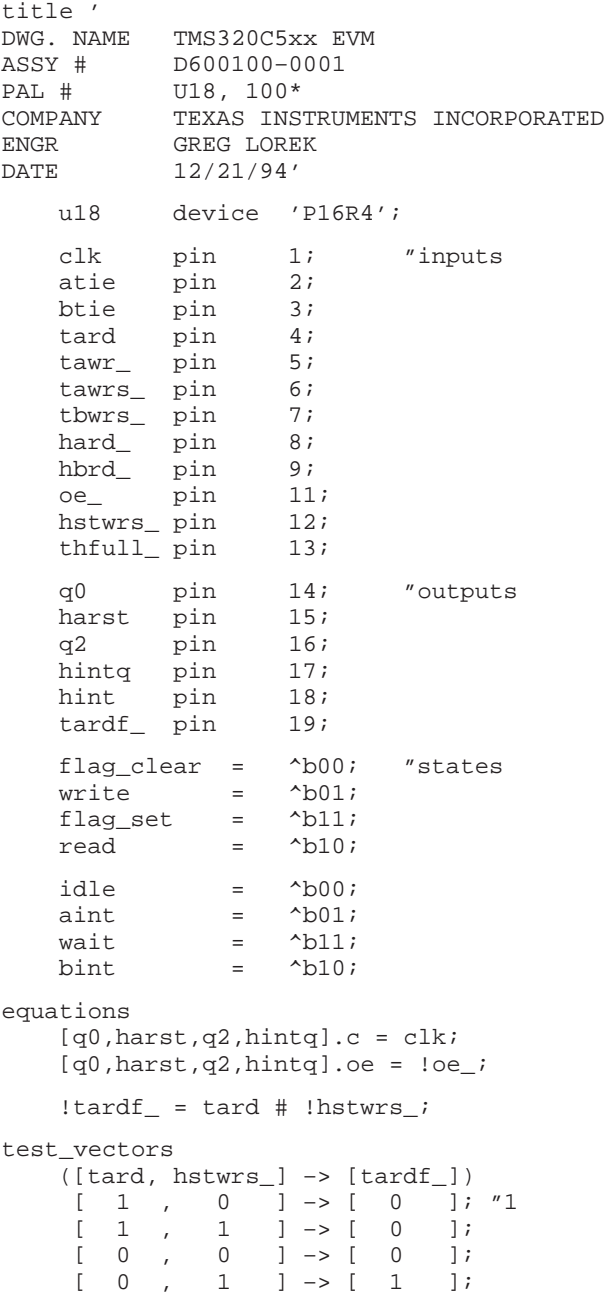

```
state_diagram [harst,q0]
       State flag_clear:
             if (!hstwrs_) then goto flag_clear else
             if (!tawr_) then goto write
                              else goto flag_clear;
       State write:
             if (!hstwrs_) then goto flag_clear else
             if (!tawr_) then goto write
                               else goto flag_set;
       State flag_set:
             if (!hstwrs_) then goto flag_clear else
             if (!hard_) then goto read
                              else goto flag_set;
       State read:
             if (!hstwrs_) then goto flag_clear else
             if (!hard_) then goto read
                               else goto flag_clear;
test_vectors
      ([clk, oe_-, hstwrs_-,tawr_-,hard_-] \rightarrow [harst,q0])[ .c., 0, 0, 1, 1 ] -> flag_clear; "5<br>[ .c., 0, 1, 1, 1 ] -> flag_clear;
       [ .c., 0, 1, 1, 1 ] -> flag_clear;<br>[ .c., 0, 1, 0, 1 ] -> write;
       [ .c., 0 , 1 , 0 , 1 ] \rightarrow write;<br>[ .c., 0 , 1 , 0 , 1 ] \rightarrow write;[ .c., 0 , 1 , 0 , 1 ] -> write;<br>[ .c., 0 , 1 , 1 , 1 ] -> flag_s
       \begin{array}{ccccccccc} [.c.,\ 0~, & 1 ~,& 1 ~,& 1 & ] \rightarrow \mathrm{flag\_set}; \\ [.c.,\ 0 ~,& 1 ~,& 1 ~,& 1 & ] \rightarrow \mathrm{flag\_set}; \end{array}1, 1, 1 , 1 ] \rightarrow flaq_set;
       [.c., 0, 1, 1, 0 ] –> read;<br>[.c., 0, 1, 1, 0 ] –> read;
       [ .c., 0 , 1 , 1 , 0 ] \rightarrow read;<br>[ .c., 0 , 1 , 1 , 1 ] \rightarrow flag [.c., 0 , 1 , 1 , 1 ] –> flag_clear;
       [ .c., 0, 0 , 0 , 1 ] \rightarrow \text{flag\_clear} ; "14<br>[ .c., 0 , 1 , 1 , 1 ] \rightarrow \text{flag\_clear} ;[.c., 0, 1, 1, 1] -> flag_clear;<br>[.c., 0, 1, 0, 1] -> write;
       [ .c., 0 , 1 , 0 , 1 ] \rightarrow write;<br>[ .c., 0 , 0 , 0 , 0 , 1 ] \rightarrow flag_c;[0, 0, 0, 1] -> flag_clear;
       [.c., 0, 0, 0, 1 ] -> flag_clear;
       [ .c., 0, 1 , 0 , 1 ] \rightarrow write;<br>
[ .c., 0 , 1 , 1 , 1 ] \rightarrow flag_set;<br>
[ .c., 0 , 1 , 1 , 1 ] \rightarrow flag_set;\begin{array}{ccccccc} 1 & , & 1 & , & 1 & ] \rightarrow \text{flag\_set:} \\ 1 & , & 1 & , & 1 & ] \rightarrow \text{flag set:} \end{array}[ .c., 0, 1, 1, 1 ] -> flag_set;<br>[ .c., 0, 0, 1, 0 ] -> flag_clea
       [ .c., 0 , 0 , 1 , 1 ] , [ .0 , 0 , 0 ] -> flag_clear;
       [ .c., 0, 1, 0, 1 ] –> write; "23<br>[ .c., 0, 1, 1, 1 ] –> flag_set; "23
                           [.c., 0 , 1 , 1 , 1 ] –> flag_set;
       [ .c., 0 , 0 , 1 , 1 ] -> flag_clear;
       [.c., 0, 1 , 0, 1 ] -> write; [0.1, 0, 1] , 0, 1 ] -> write; [26, 26][.c., 0, 1 , 0, 1 ] -> write;<br>[.c., 0, 1 , 1 , 1 ] -> flag_s
       [\, . \, c \, . \, , \, \, 0 \, , \quad \, 1 \quad , \quad \, 1 \quad , \quad \, 1 \quad , \quad \, 1 \quad ] \; \; \texttt{--} \; \; \texttt{flag}\text{\_} \; \texttt{set} \, \texttt{.}[ .c., 0 , 1 , 1 , 1 ] \rightarrow flag_set;<br>[ .c., 0 , 1 , 1 , 0 ] \rightarrow read;1, 1, 0 ] -> read;<br>0, 1, 0 ] -> flaq
        [.c., 0, 0, 1, 0] -> flag_clear;
```
TMS320C54x EVM PAL Equations A-11

```
state_diagram [hintq,q2]
     State idle:
         hint.oe = 1;
        hint = 0; if (!hstwrs_) then goto idle else
         if (atie & !tawr_ # !tawrs_) then goto aint else
         if (btie & (!tbwrs_ # !thfull_)) then goto bint else
         goto idle;
     State aint:
        hint.oe = 0;hint = 1;
         if (!hstwrs_) then goto wait else
         if (!hard_) then goto wait else
         goto aint;
     State bint:
         hint.oe = 0;
        hint = 1;
         if (!hstwrs_) then goto wait else
         if (!hbrd_) then goto wait else
         goto bint;
     State wait:
         hint.oe = 0;
        hint = 1;
         if (!hstwrs_) then goto wait else
         if (!hard_ # !hbrd_) then goto wait else
         if ( (atie # btie) & !(btie & !thfull_) ) then goto idle else
         goto wait
```
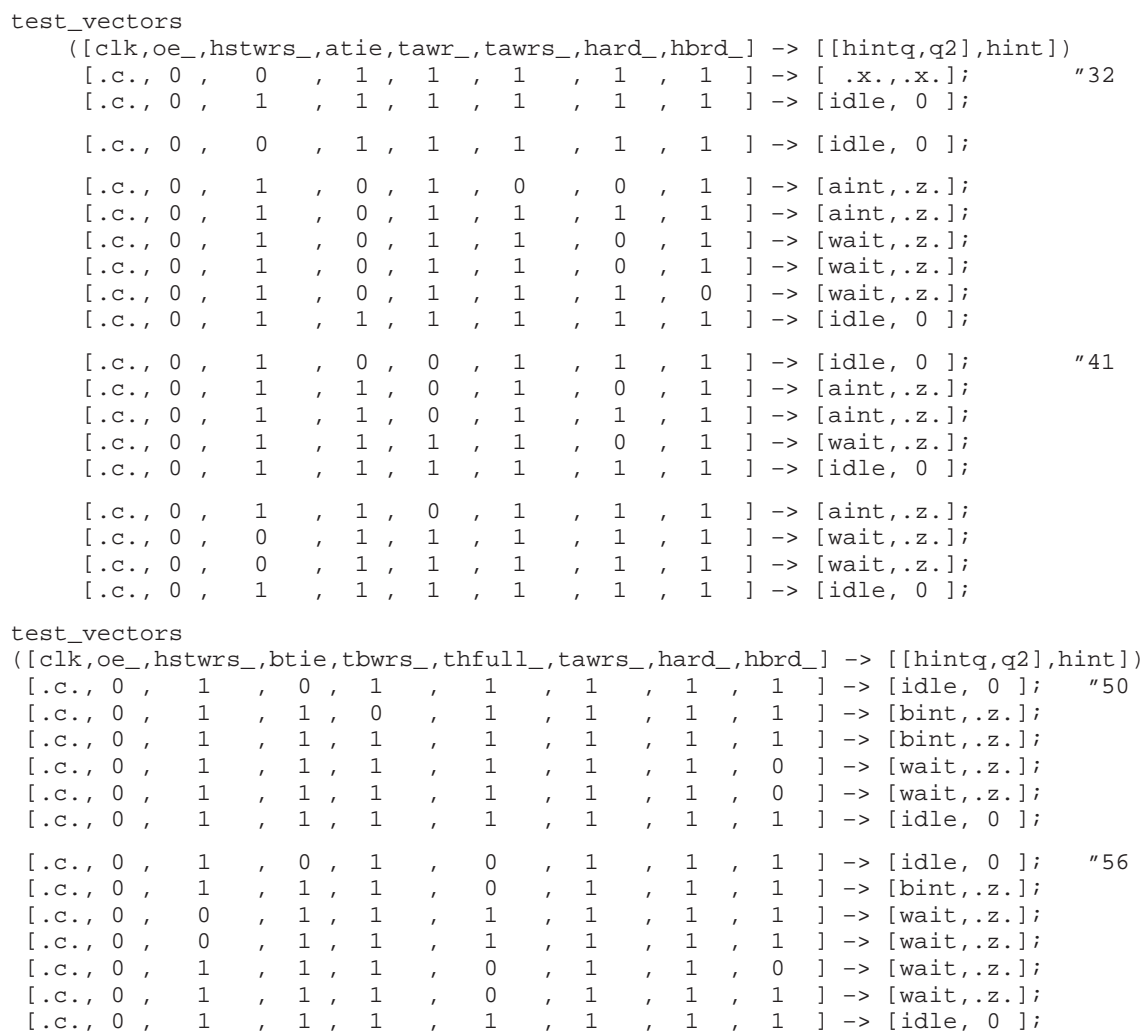

end

### **A.6 Target Interrupt Logic**

module Target\_Interrupt

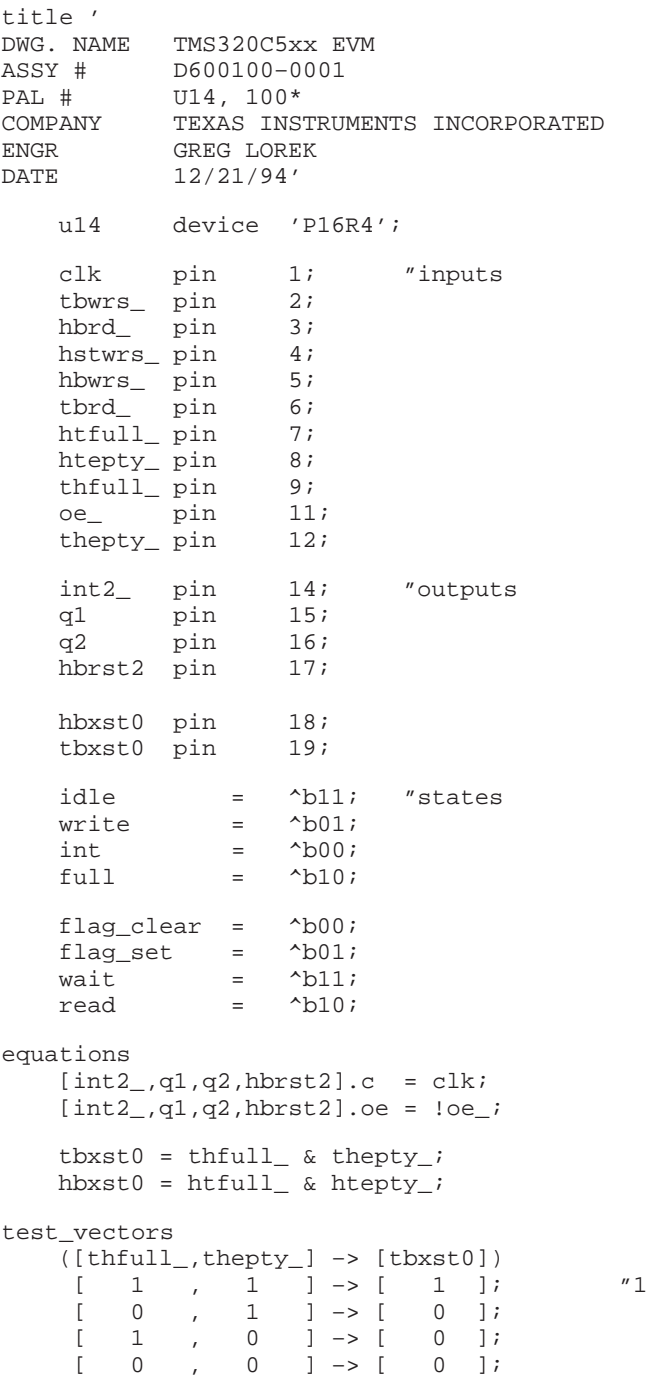

```
test_vectors
         ([htfull_,htepty_] –> [hbxst0])
         \left[ \begin{array}{ccccccc} 1 & , & 1 & ] -& > [ & 1 & ] ; & & & \text{``5} \\ 0 & , & 1 & ] -& > [ & 0 & ] ; & & & \end{array} \right.[ 0 , 1 ] \rightarrow [ 0 ];[1, 0] \rightarrow [0];
          [ 0 , 0 ] –> [ 0 ];
state_diagram [hbrst2,q2]
        State flag_clear:
                if (!hstwrs_) then goto flag_clear else
                if (!tbwrs_) then goto flag_set else
                goto flag_clear;
        State flag_set:
                if (!hstwrs_) then goto flag_clear else
                if (!tbwrs_) then goto flag_set else
                if ( hbrd_) then goto wait else
                goto flag_set;
        State wait:
                if (!hstwrs_) then goto flag_clear else
                if (!hbrd_) then goto read else
                goto wait;
        State read:
                if (!hstwrs_) then goto flag_clear else
                if (!hbrd_) then goto read else
                goto flag_clear;
test_vectors
         ([clk,oe_,hstwrs_,tbwrs_,hbrd_] –> [hbrst2,q2])
         [\, . \, c., \, \, 0\  \, ,\quad \, 0\qquad \, ,\quad \, 1\qquad \, ,\quad \, 1\qquad \, ,\quad \, 1\qquad \, ]\  \, \rightarrow\  \, \mathtt{flag\_clear}\, ;\quad \, ''9 [\, . \, c., \, \, 0\  \, ,\quad \, 1\qquad \, ,\quad \, 1\qquad \, ,\quad \, 1\qquad \, ]\  \, -\,>\  \, \mathtt{flag\_clear}\, ;\quad \, ''9[ .c., 0, 1, 1, 1, 1] –> flag_clear;
         [ .c., 0 , 1 , 0 , 1 ] -> flag_set;
         [ . c . , 0 , 1 , 0 , 0 , 1 ] \rightarrow \text{flag_set}; [.c., 0 , 1 , 1 , 0 ] –> flag_set; 
          [.c., 0 , 1 , 1 , 1 ] –> wait;
         \begin{array}{cccccc} [\, .\, c\, ,\, ,\, \, 0\, \ ,\, \, 1\, &\, ,\, \, 1 \\ \, [\, .\, c\, ,\, \, 0\, \ ,\, \, 1\, &\, ,\, \, 1 \\ \, [\, .\, c\, ,\, \, 0\, \ ,\, \, 1\, &\, ,\, \, 1 \, \, ] \end{array}\begin{array}{ccccccccc} [.c., & 0 & , & 1 & & , & 1 & , & 0 & ] \rightarrow \text{read}; & & & & & \\ [.c., & 0 & , & 1 & & , & 1 & , & 0 & ] \rightarrow \text{read}; & & & & & \\ \end{array}[\, . \, \texttt{c.}, \, \, \texttt{0} \, \, , \, \, \, \texttt{1} \qquad , \, \, \, \texttt{1} \qquad , \, \, \, \texttt{0} \quad \, ] \, \, \texttt{-> read}; \\ [\, . \, \texttt{c.}, \, \, \texttt{0} \, \, , \, \, \, \texttt{1} \qquad , \, \, \, \texttt{1} \qquad , \, \, \, \texttt{1} \quad \, ] \, \, \texttt{-> flag} \, ., 1 ] -> flag_clear;
         [ .c., 0, 1, 0, 1] \rightarrow \text{flag_set}; "19<br>[ .c., 0, 0, 0, 0, 1] \rightarrow \text{flag_clear};\begin{bmatrix} 0 & , 1 \end{bmatrix} \rightarrow \text{flag\_clear};
         [ .c., 0, 1, 0, 1] , [ .c., 0, 1, 1] , [ .c., 0, 1, 1, 1][ . c., \ 0\ , \ 1\qquad , \ 1\quad , \ 1] \ \rightarrow \text{wait}[.c., 0, 0, 0, 0, 1 ] -> flag_clear;
         \begin{array}{ccccccccc} [.c., & 0~, & 1 ~ & , & 0 ~ & , & 1 & ] \rightarrow \mathrm{flag\_set:} \\ [.c., & 0 ~ , & 1 ~ & , & 1 ~ & , & 1 & ] \rightarrow \mathrm{wait:} \end{array}\begin{array}{ccccccccc} [.c.,\ 0~, & 1 ~ & , & 1 ~ & , & 1 & ] \rightarrow \mbox{wait}; \\ [.c.,\ 0~, & 0 ~ & , & 0 ~ & , & 0 & ] \rightarrow \mbox{flag} \end{array}, 0 ] -> flag_clear;
         \begin{array}{ccccccccc} [.c.,\ 0~, & 1 ~ & , & 0 ~ & , & 1 & ] \rightarrow \mathrm{flag\_set}\,; \\ [.c.,\ 0~, & 1 ~ & , & 1 ~ & , & 1 & ] \rightarrow \mathrm{wait}\,; \end{array}[ .c., 0 , 1 , 1 , 1 ] \rightarrow wait;<br>
[ .c., 0 , 1 , 1 , 0 ] \rightarrow read;<br>
[ .c., 0 , 0 , 1 , 1 , 0 ] \rightarrow flag[.c., 0, 1, 1, 0] -> read;
[.c., 0, 0, 0, 1, 0] -> flag_clear;
```
TMS320C54x EVM PAL Equations A-15

```
state_diagram [q1,int2_]
     State idle:
         if (!hstwrs_) then goto idle else
         if (!htfull_) then goto full else
         if (!hbwrs_) then goto write else
          goto idle;
     State write:
         if (!hstwrs_) then goto idle else
         if (!hbwrs_) then goto write else
         goto int;
     State int:
         if (!hstwrs_) then goto idle else
         if (!htfull_) then goto full else
         if (!tbrd_) then goto idle else
         goto int;
     State full:
         if (!htfull_) then goto full else
         " if (!hstwrs_) then goto idle else !hstwrs_ => htfull_
          goto idle;
test_vectors
     ([clk,oe_,hstwrs_,htfull_,hbwrs_,tbrd_] –> [q1,int2_])
      [.c., 0 , 0 , 1 , 1 , 1 ] –> idle; "31
                 1 , 1 , 1 , 1 ] -> idle;<br>1 , 1 , 0 , 1 ] -> write
      [.c., 0 , 1 , 1 , 0 , 1 ] –> write;
      [.c., 0 , 1 , 1 , 0 , 1 ] –> write;
[ .c., 0 , 1 , 1 , 1 , 1 ] \rightarrow int;[ .c., 0 , 1 , 1 , 1 , 1 ] \rightarrow int; [.c., 0 , 1 , 1 , 1 , 0 ] –> idle;
     [.c., 0, 1, 1, 0, 1] -> write; "38[ .c., 0, 1, 1, 1, 0 ] \rightarrow \text{int};[ .c., 0 , 1 , 0 , 1 , 0 ] \rightarrow full;[0.1, 0, 1, 0, 1, 1, 1] -> full;<br>[0.1, 0, 1, 1, 1, 1, 1] -> idle;
     [ . c . \, , \,\, 0 \,\ , \quad \, 1 \quad \  , \quad \, 1 \quad \  , \quad \, 1 \quad \  , \quad \, 1 \quad \, , \quad \, 1 \quad \, ] \,\, \rightarrow \, \, {\rm idle} \, ;[\, .\, c.,\ 0\ ,\quad 1\quad ,\quad 0\quad ,\quad 1\quad ,\quad 1\quad ]\ \text{--}\!\!> \text{full}\, i\qquad \qquad \text{``43}[ .c., 0 , 1 , 1 , 1 , 1 ] \rightarrow idle;
     [.c., 0, 1 , 1 , 0, 1 ] -> write;<br>[.c., 0, 1 , 1 , 1 , 0 ] -> int;
     [ .c., 0, 1, 1, 1, 1, 0 ] \rightarrow int;<br>[ .c., 0, 0, 1, 1, 1] \rightarrow idle[0, 1, 1, 1, 1] -> idle;
     [ .c., 0, 1, 1, 1, 0, 1 ] -> write;<br>[ .c., 0, 0, 1, 1, 1, 1 ] -> idle;
     [ .c., \ 0\ , \quad 0\ , \quad 1\ , \quad 1\ , \quad 1\ ] \ \hbox{--} \ \hbox{idle}; [.c., 0 , 1 , 0 , 1 , 1 ] –> full; "50
[ .c., 0 , 0 , 0 , 0 , 1 , 1 ] \rightarrow full; [.c., 0 , 0 , 1 , 1 , 1 ] –> idle;
```
end

### **Appendix A Appendix B**

# **TMS320C54x EVM Schematics**

This appendix contains the schematics for the TMS320C54x EVM.

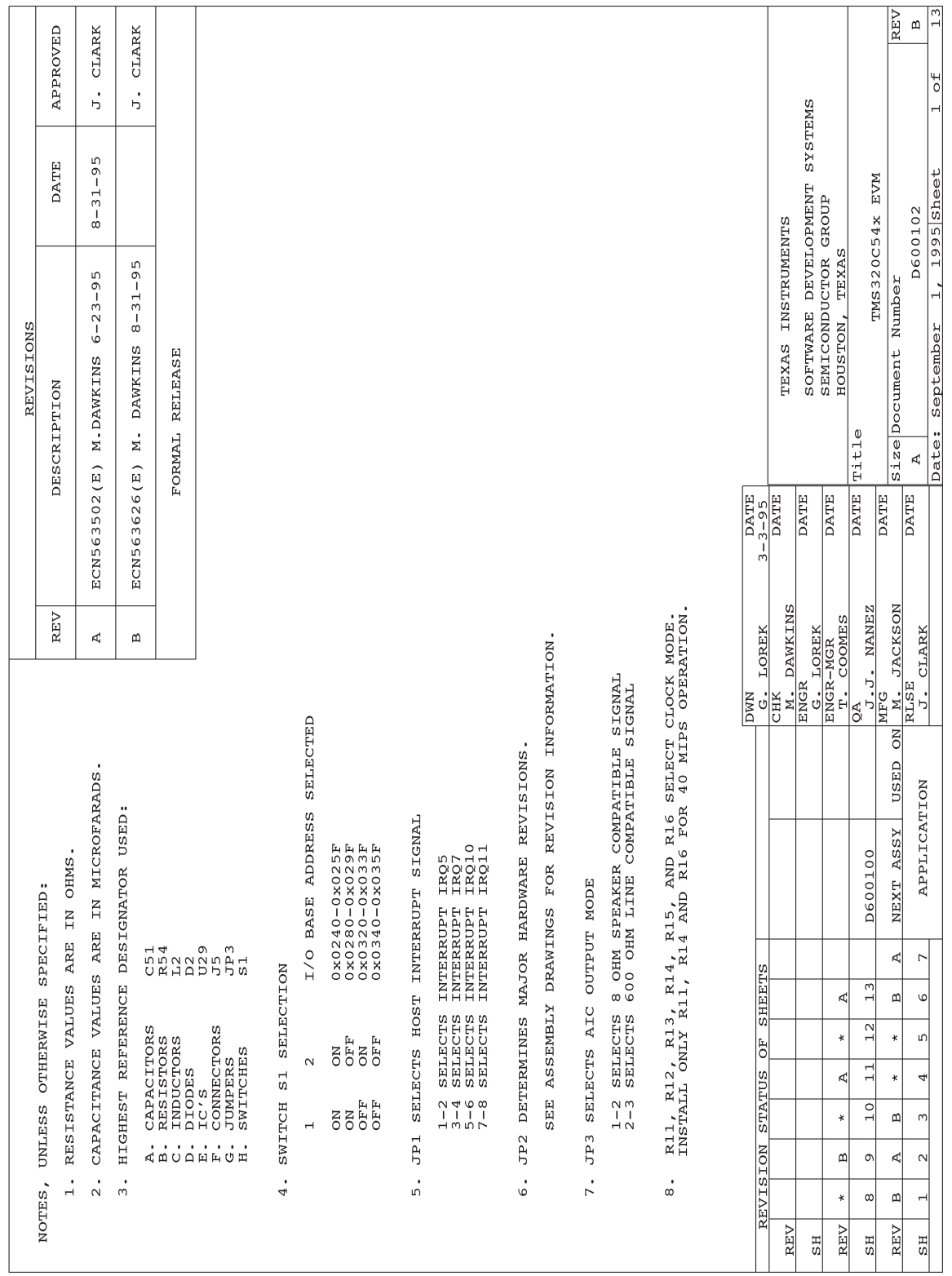

B-2

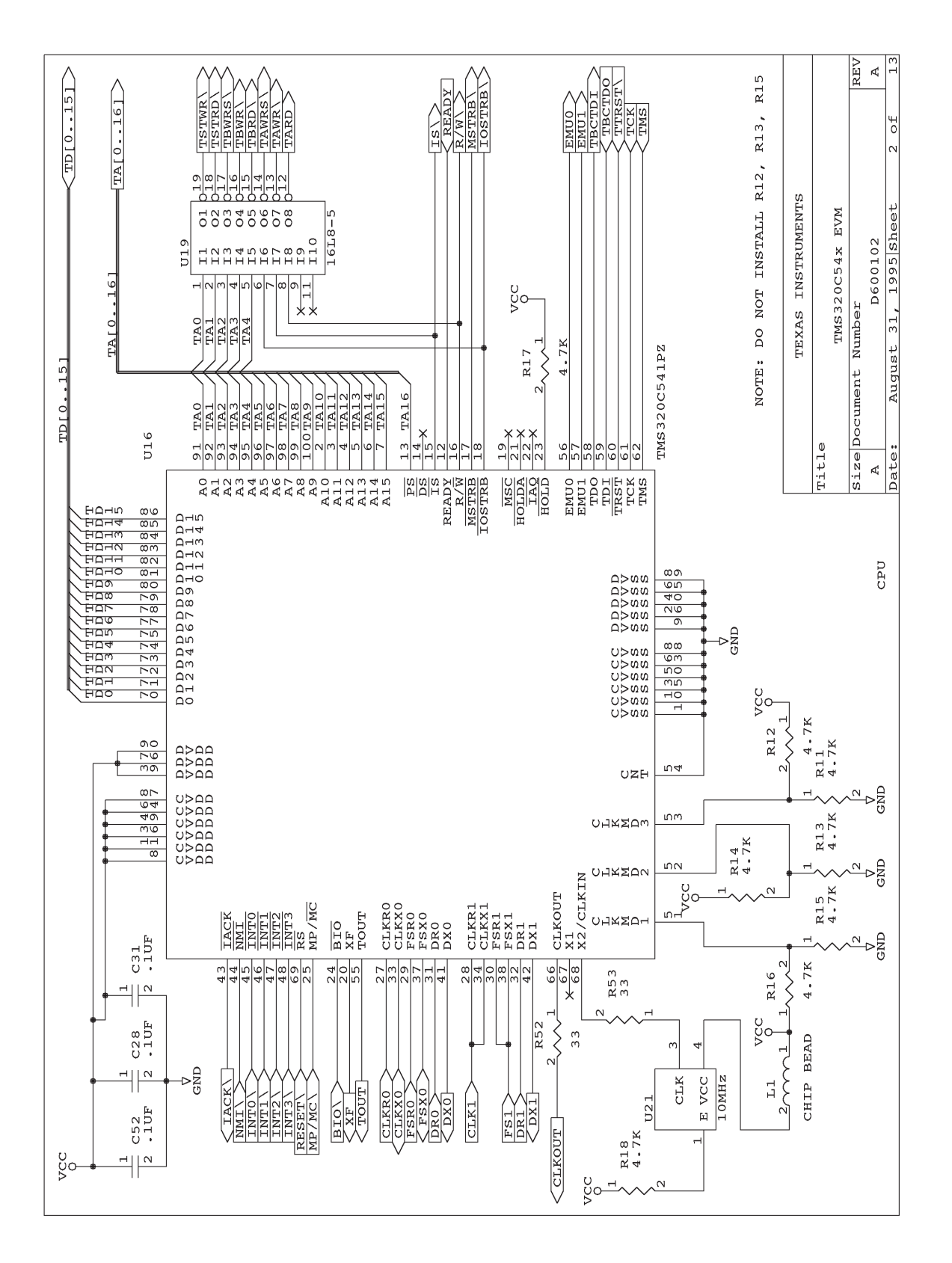

TMS320C54x EVM Schematics B-3

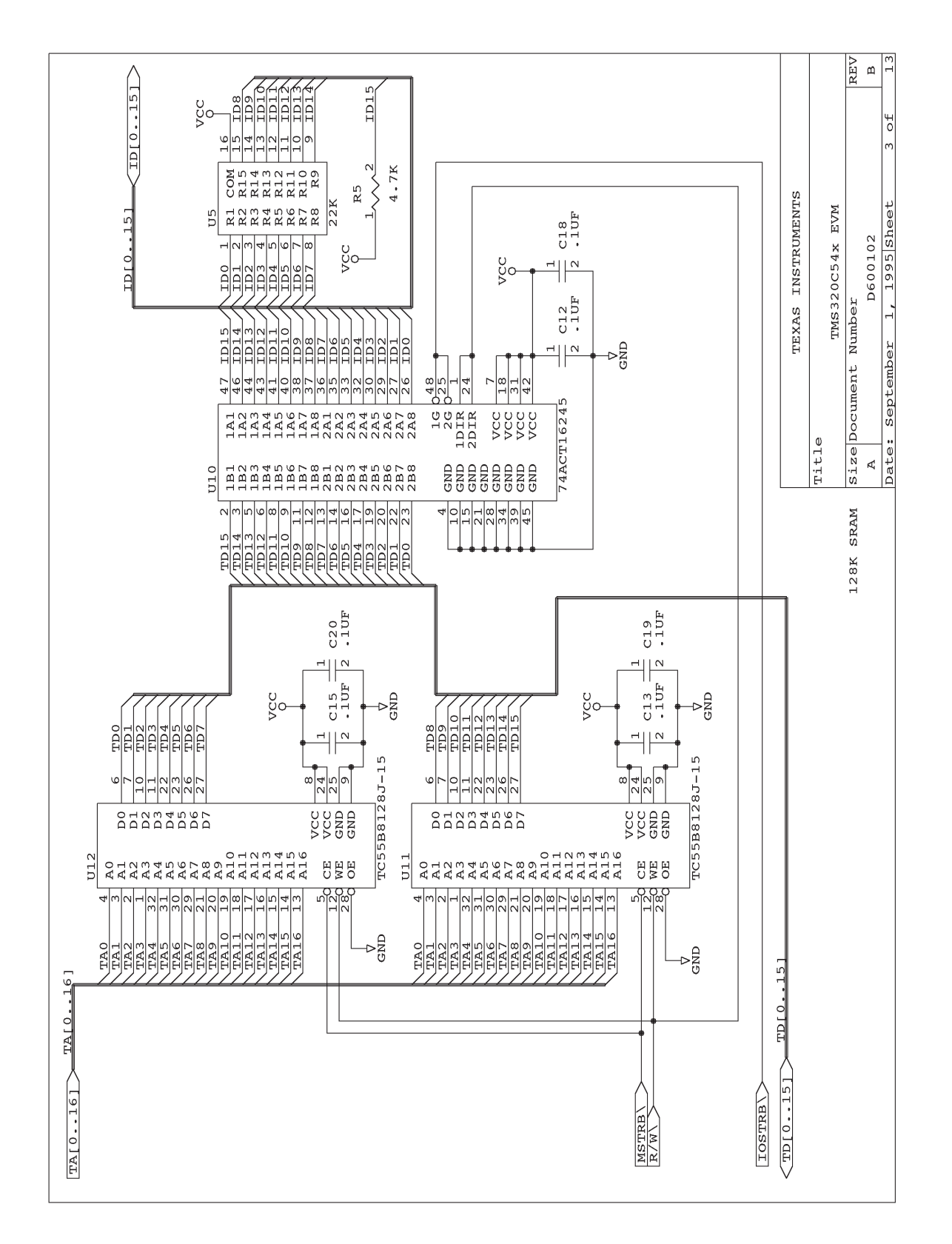

B-4

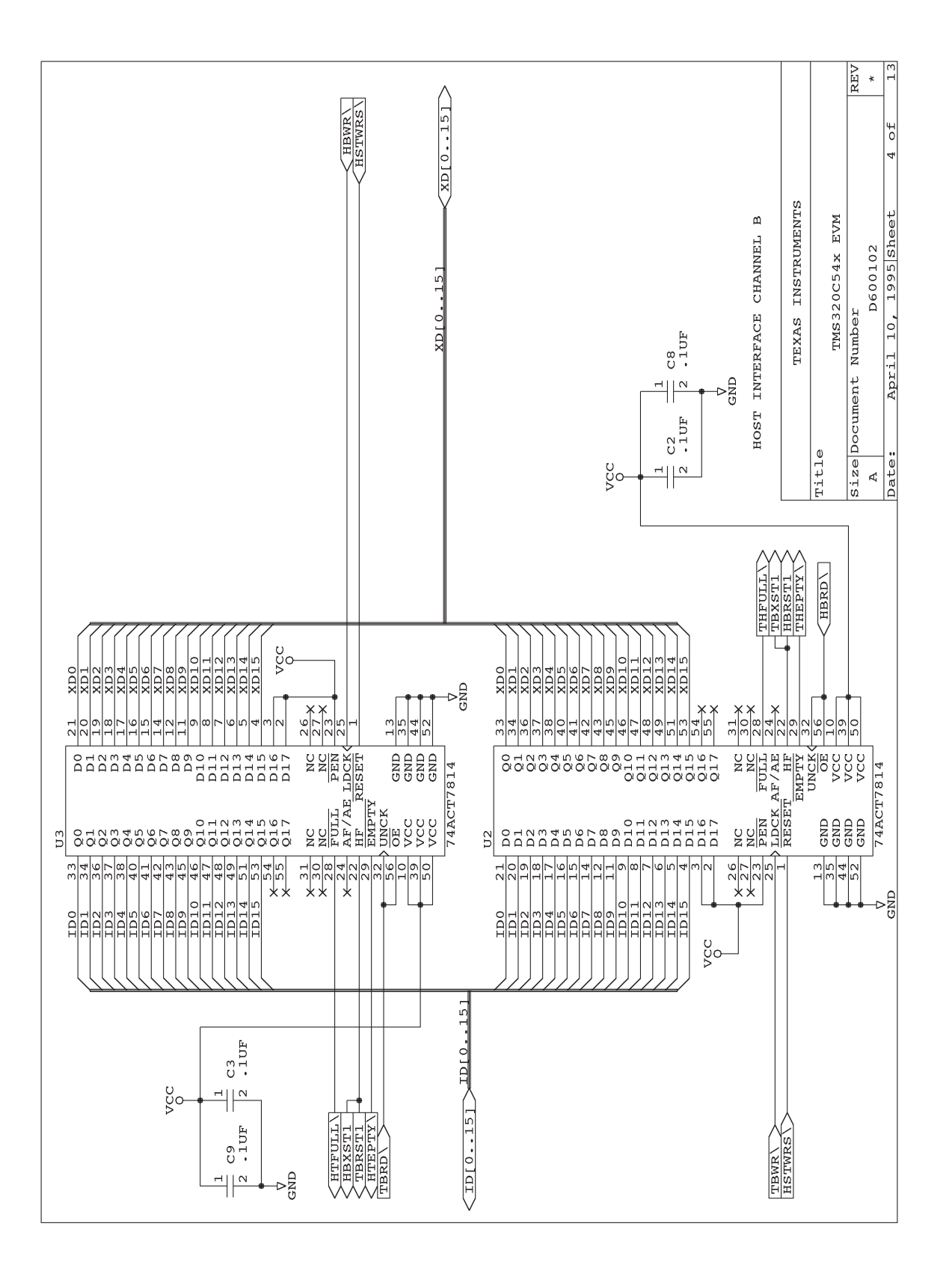

TMS320C54x EVM Schematics B-5

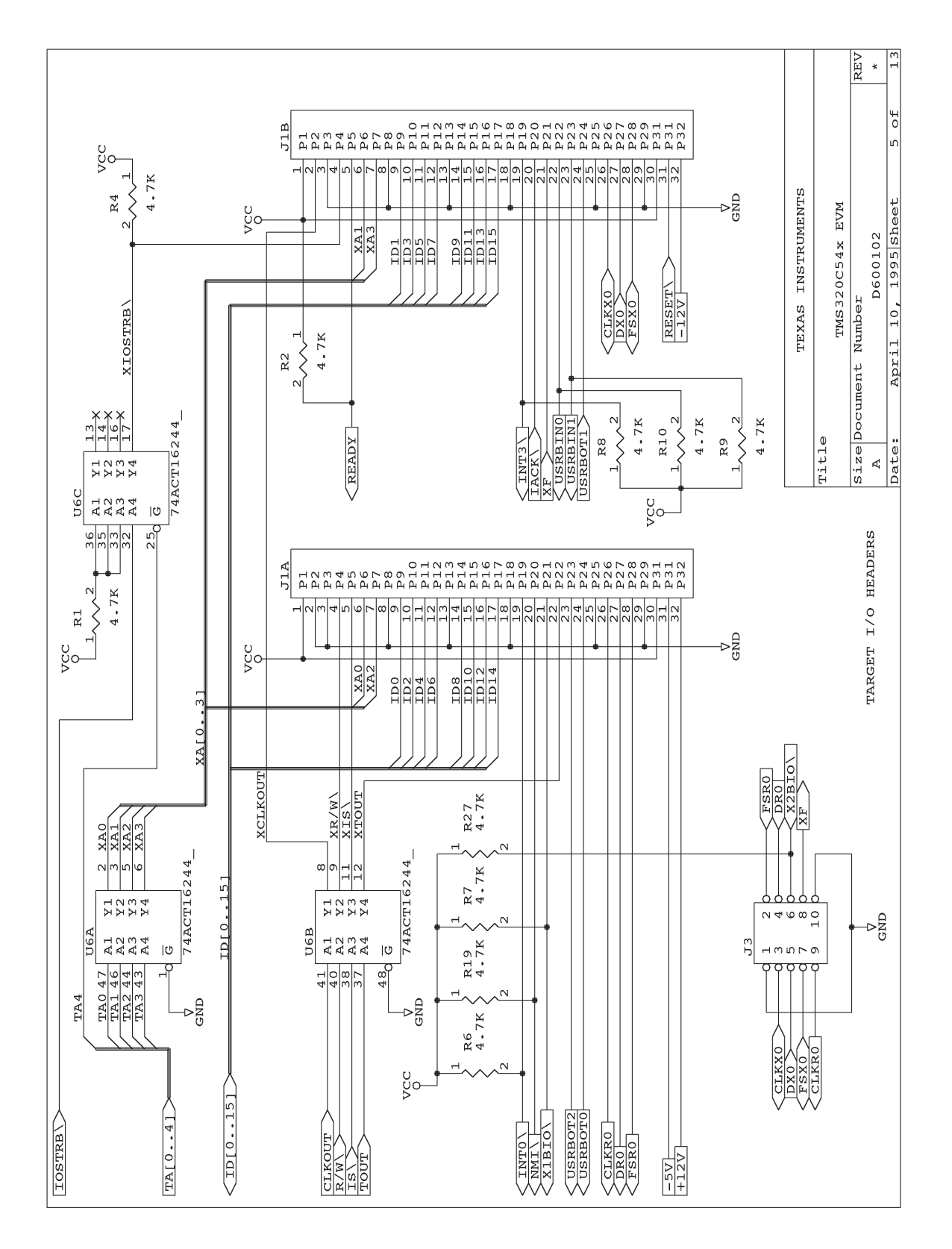

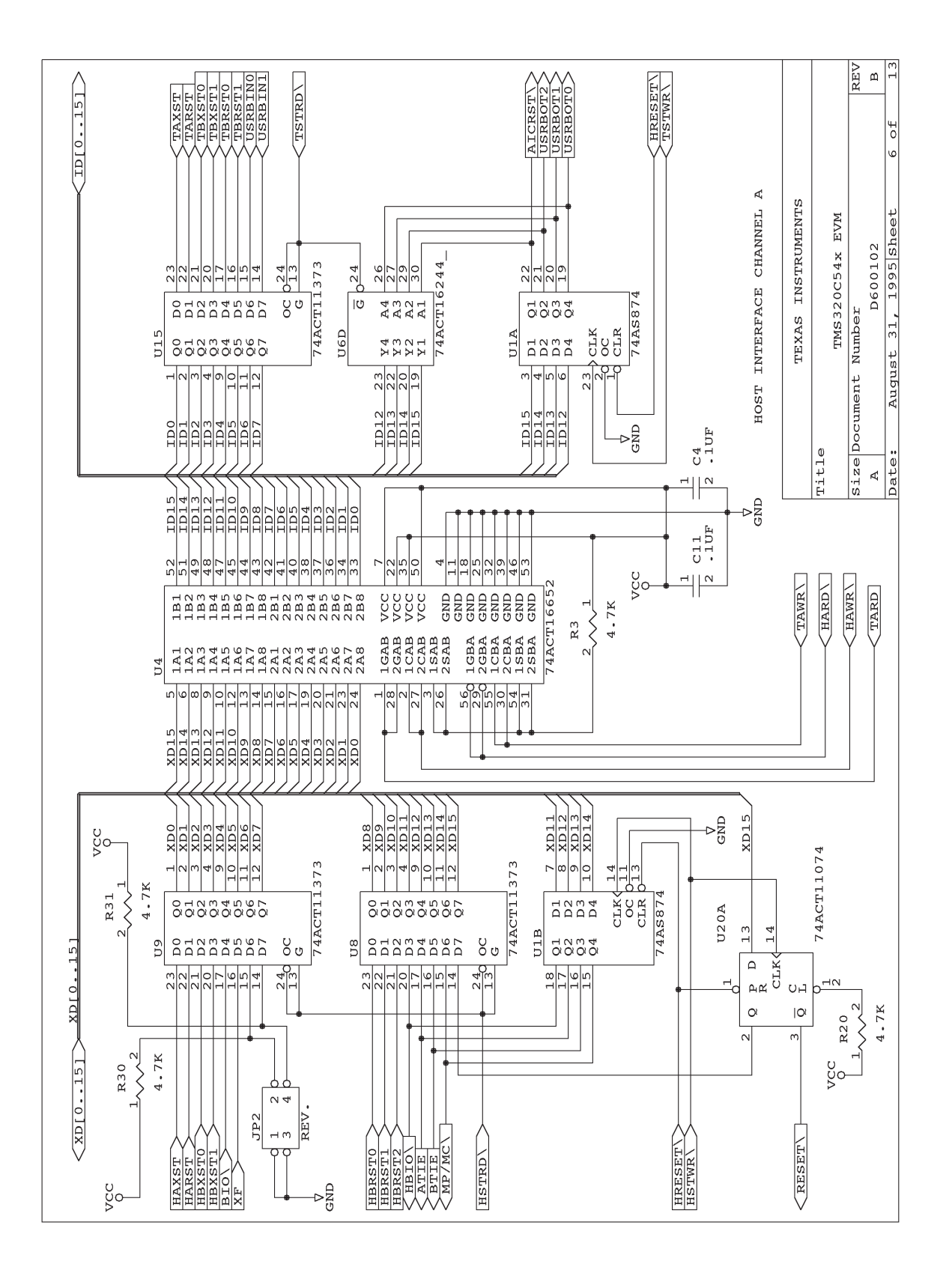

TMS320C54x EVM Schematics B-7

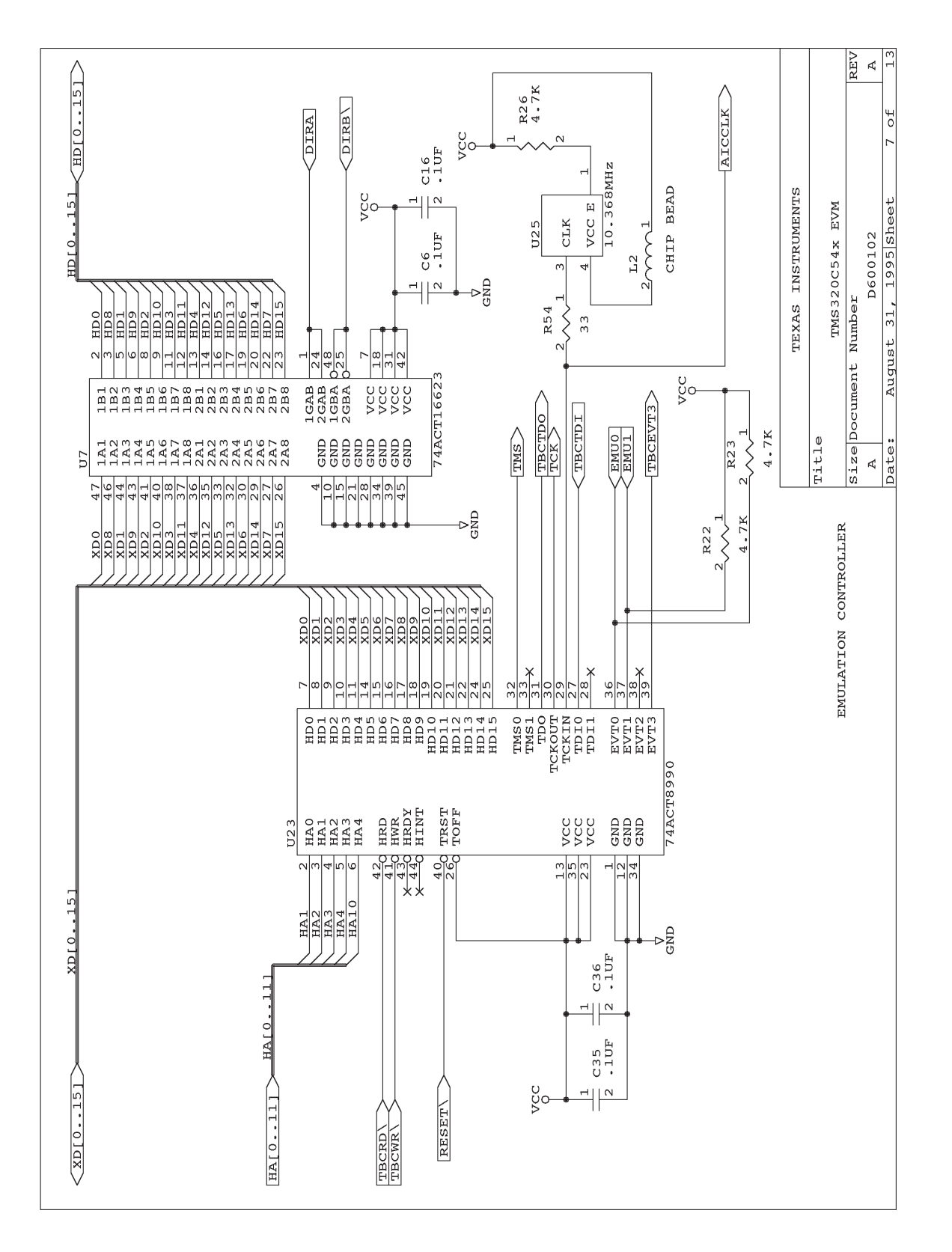

B-8

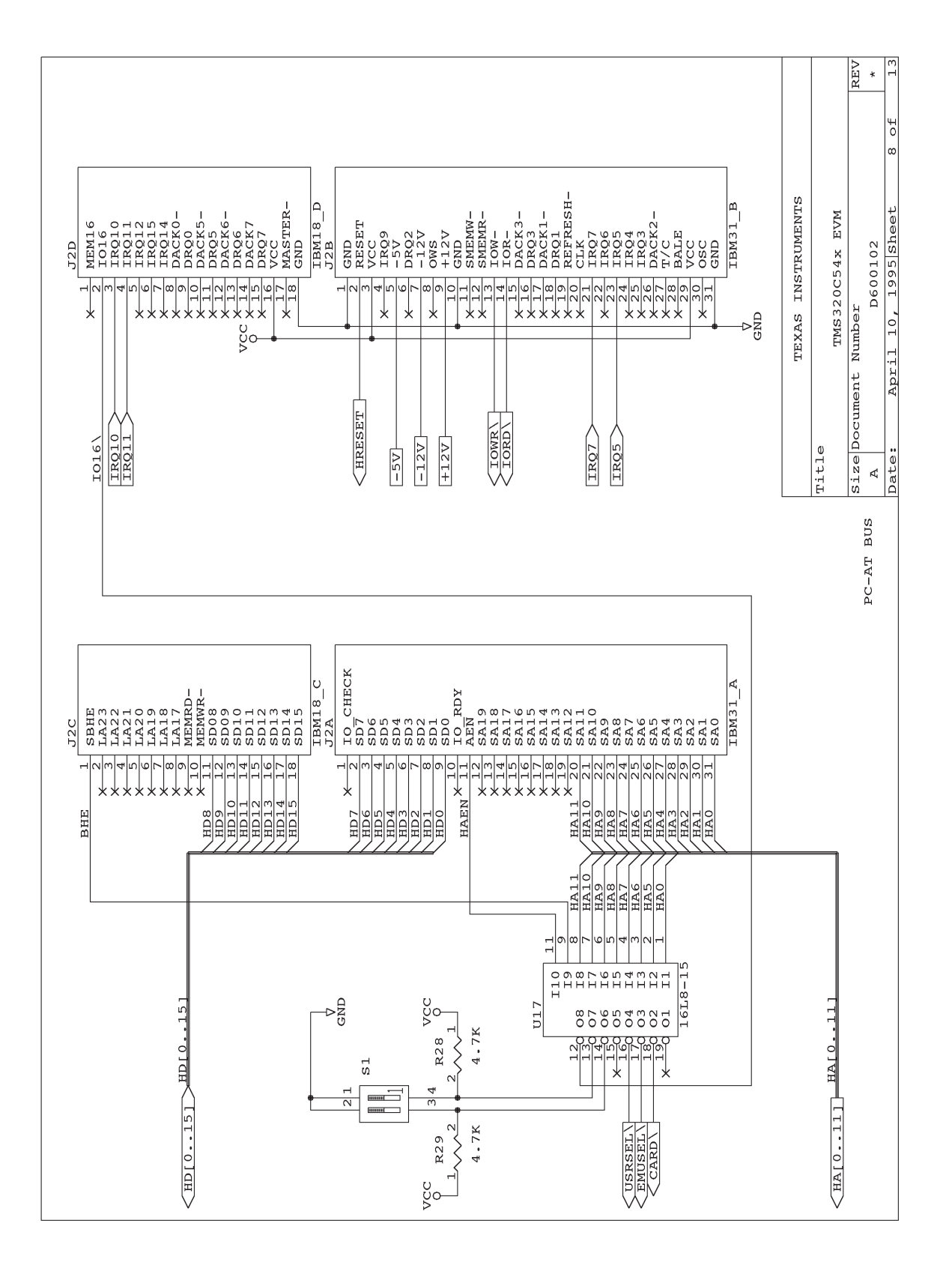

TMS320C54x EVM Schematics B-9

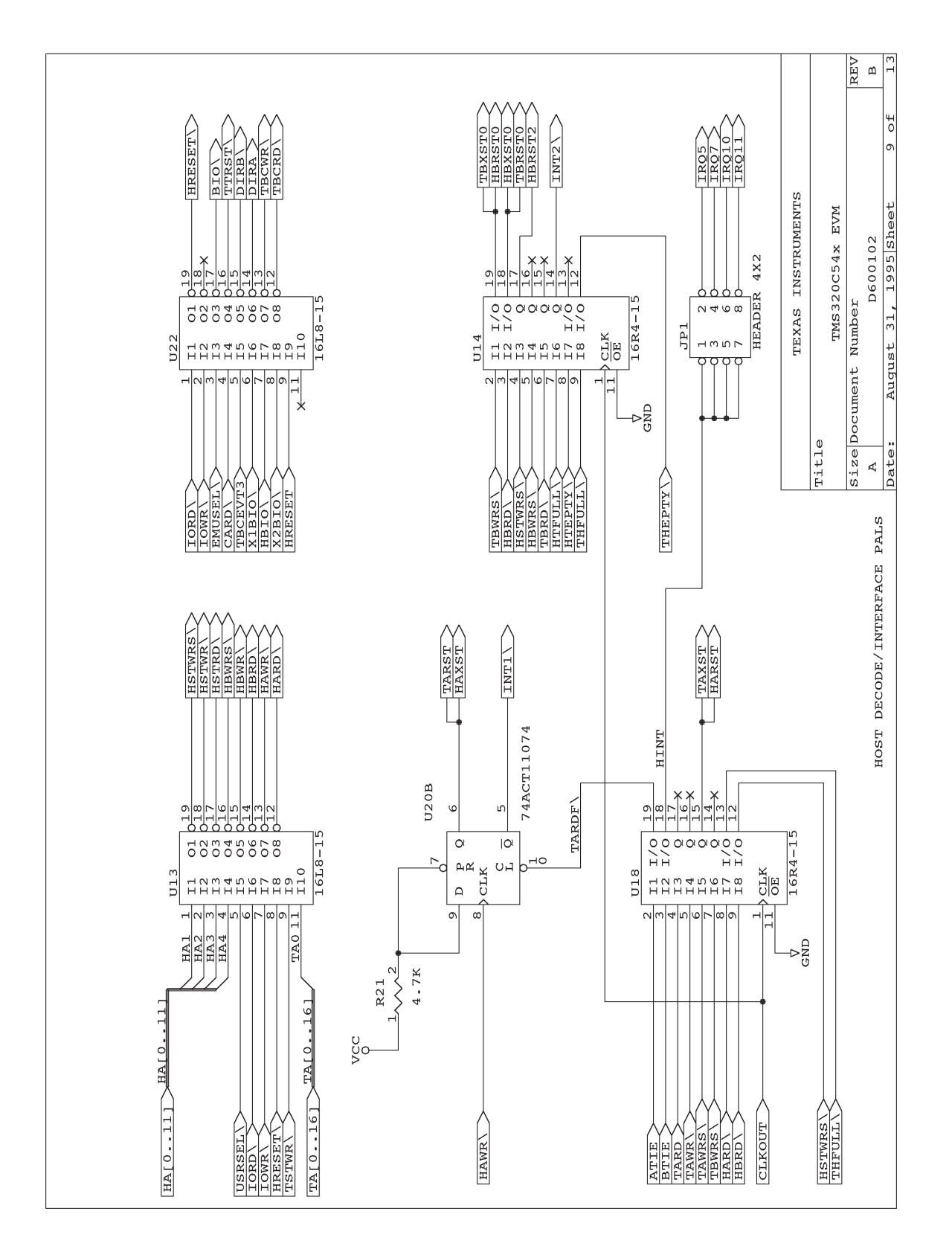

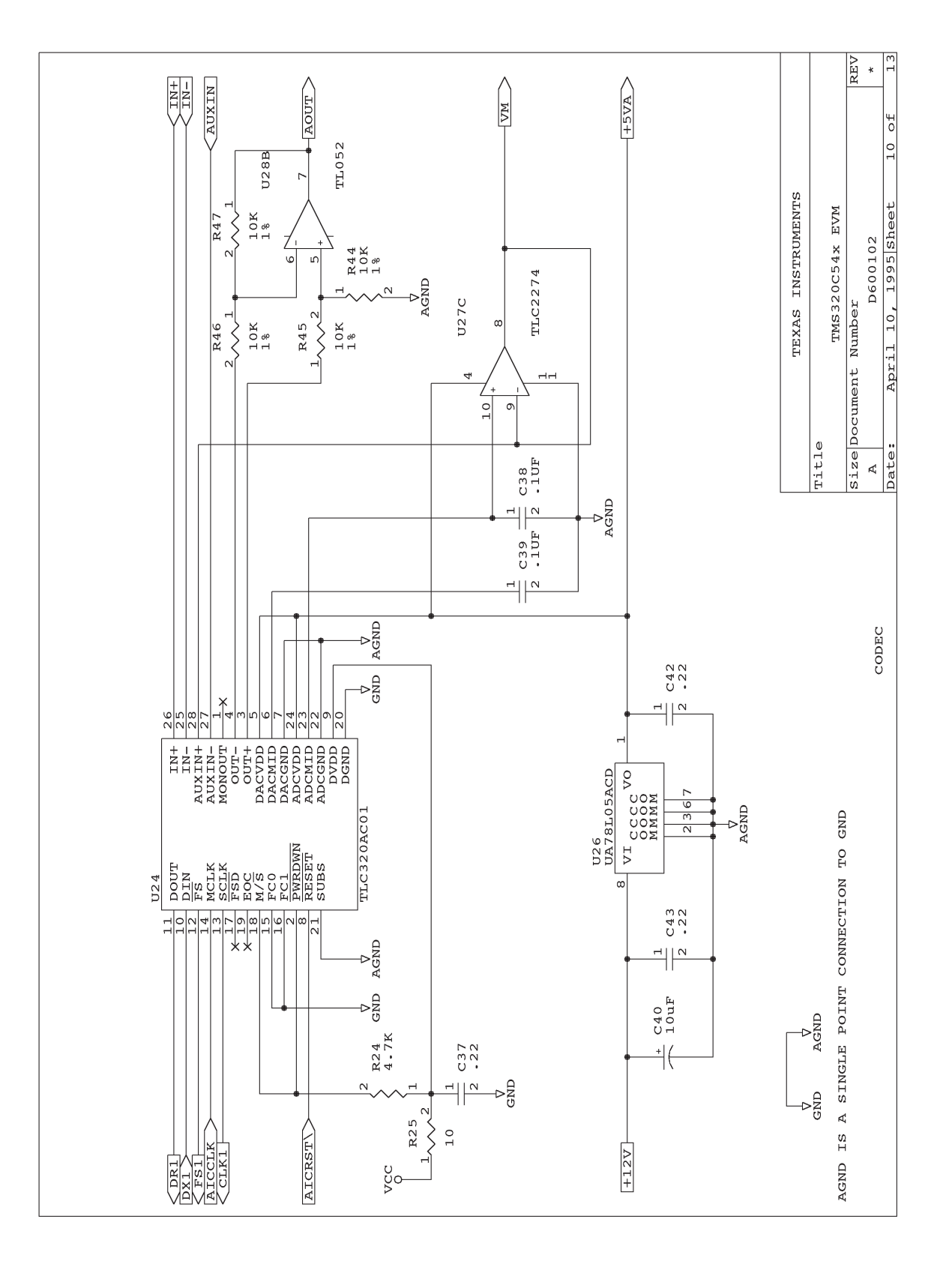

TMS320C54x EVM Schematics B-11

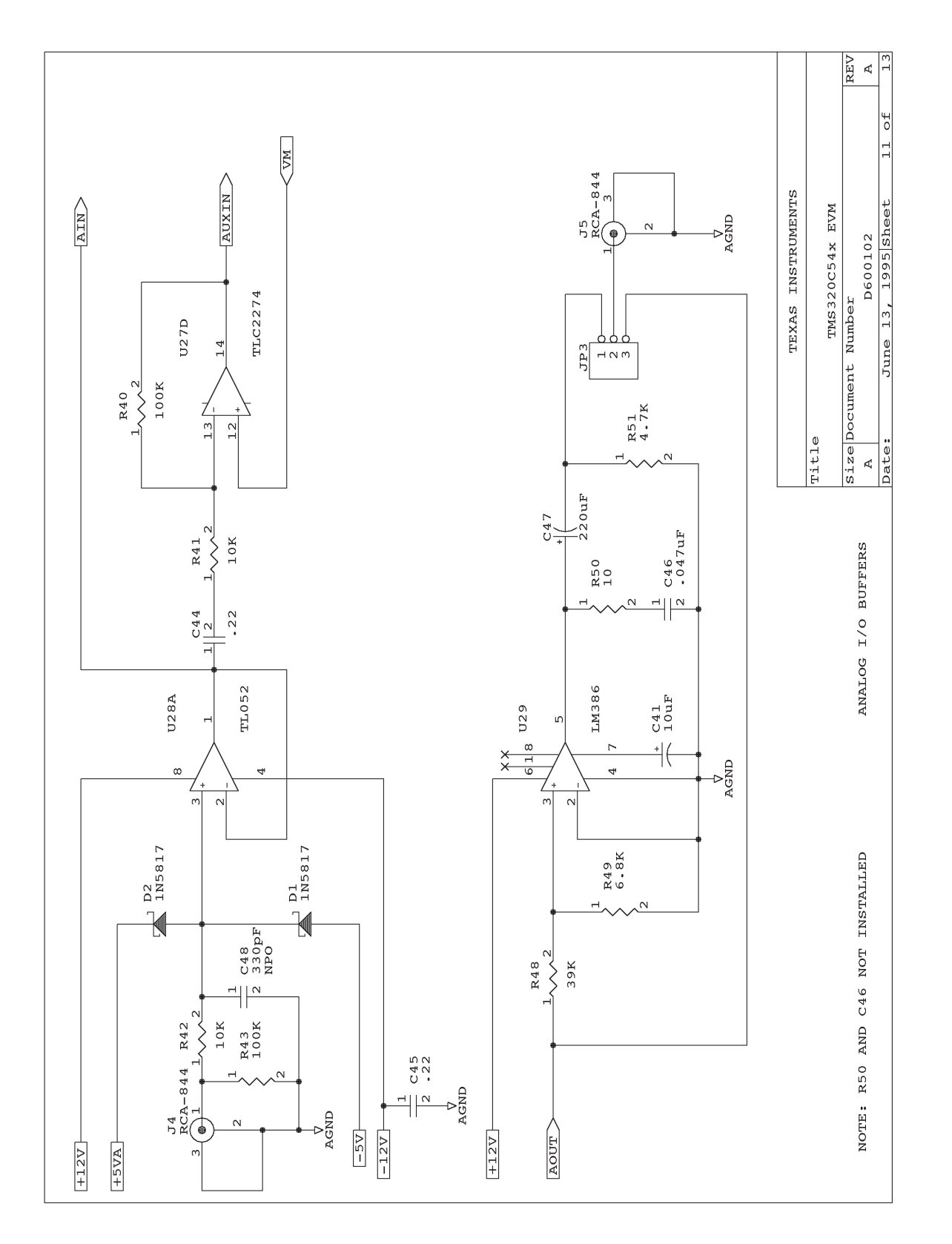

B-12

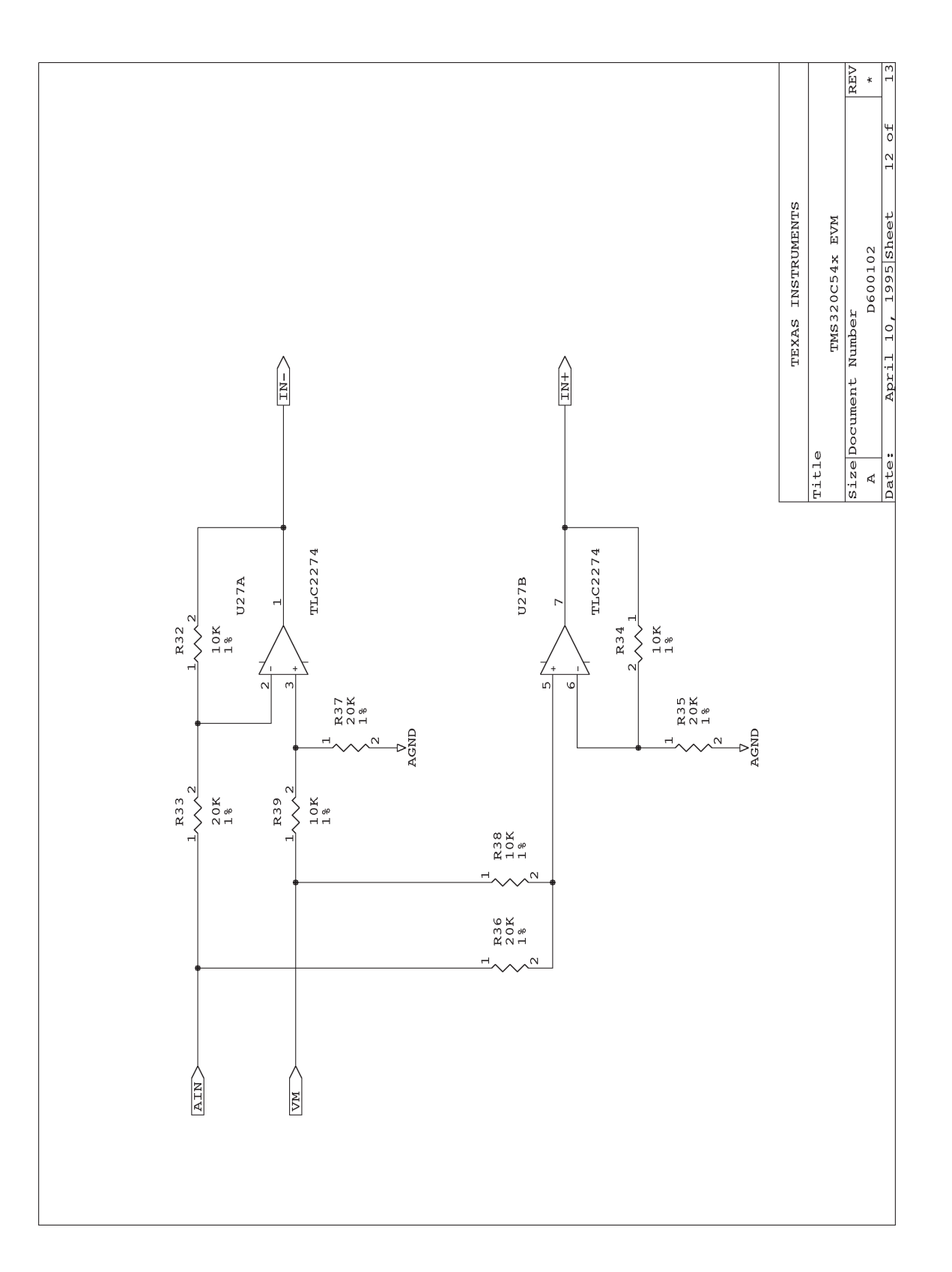

TMS320C54x EVM Schematics B-13

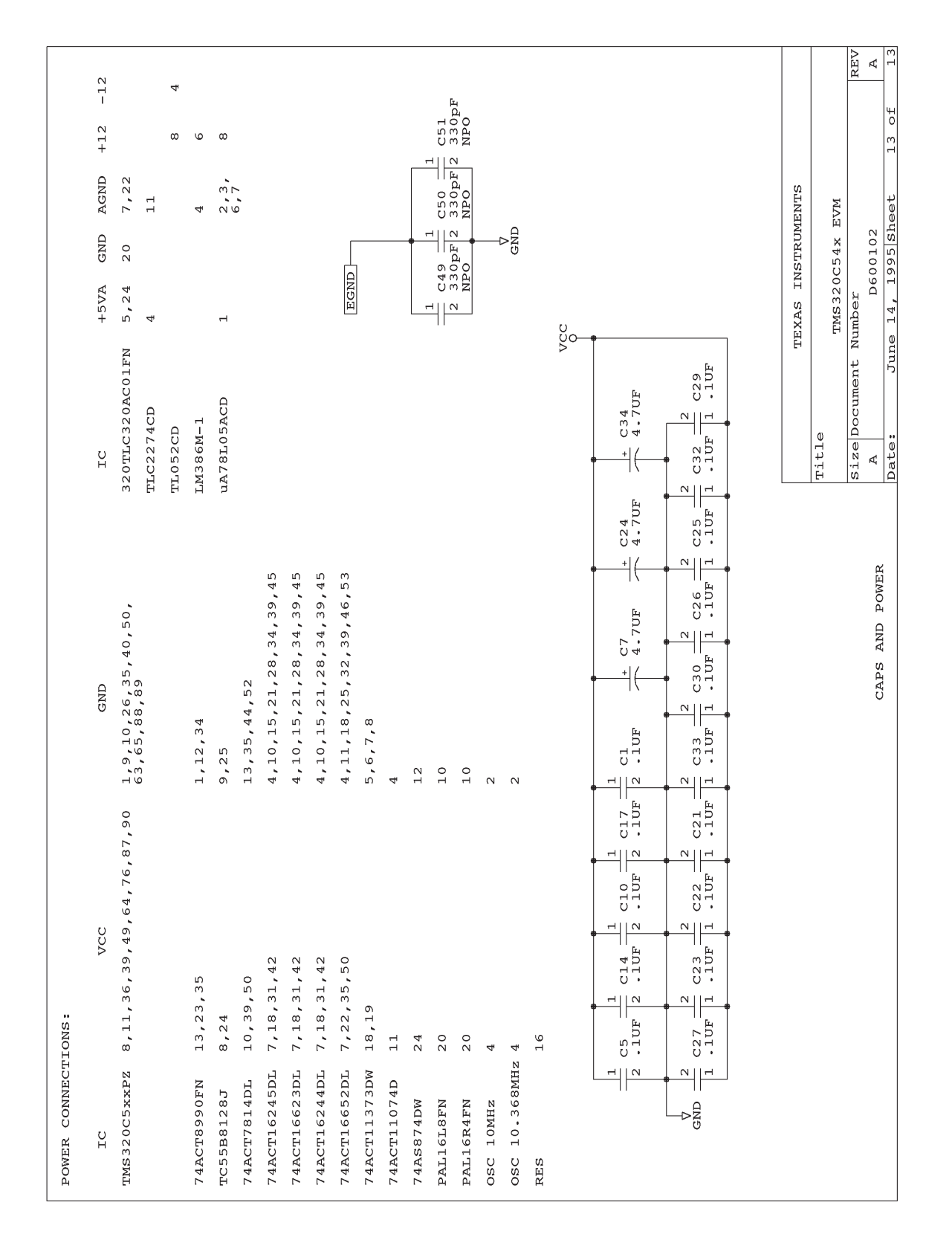

B-14

## **Index**

### **A**

analog interface 3-14 to 3-15 analog input 3-14 analog output 3-15 considerations 3-16 features 3-14 application considerations 3-16 analog output 3-16 parallel I/O 3-17 shared resources 3-16

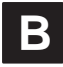

board layout 2-2

# **C**

channel A description 3-4, 3-6 channel B description 3-4, 3-7 configuration 1-3

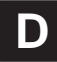

debugger emulation interface 3-15

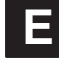

emulation interface 3-15 evaluation module. See EVM EVM board layout 2-2 functional overview 1-3 host requirements 2-3

EVM (continued) key features 1-2 operation 3-1 to 3-17 overview 1-1 to 1-3 schematics B-1 to B-14 setting switches for I/O space 2-4 external serial port 3-13

### **F**

functional overview 1-3

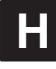

host control register bit definitions 3-5 description 3-4 to 3-5 host equations address decode A-4 to A-5 decode A-2 to A-3 interrupt logic A-10 to A-13 host interface host/target communications 3-9 to 3-12 example using channel A 3-12 example using channel B 3-11 to 3-12 features 3-9 to 3-10 interrupt selection 3-6 PC/AT interface 3-3 to 3-6 register usage 3-4 to 3-5 See also host control register offsets 3-3 requirements 2-3

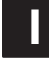

I/O interface 3-6 to 3-9 See also target control register channel A 3-6 channel B 3-7

#### Index

I/O interface (continued) expansion bus signals 3-9 expansion I/O ports 3-6 parallel I/O considerations 3-17 port usage 3-7 status I/O port 3-7 I/O space EVM switch settings 2-4 mapping 2-4 requirements 2-3 interrupts host interrupts 3-6

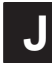

J1 I/O expansion bus signals 3-9 JP1 host interrupts 3-6

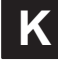

key features 1-2

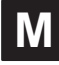

memory 1-3 interface 3-2 precedence 3-2 wait states 3-2 requirements 2-3

### **O**

operation 3-1 to 3-17

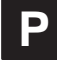

PAL equations A-1 to A-16 host address decode A-4 to A-5 host decode A-2 to A-3 host interrupt logic A-10 to A-13 PAL equations (continued) miscellaneous logic A-8 to A-9 target address decode A-6 to A-7 target interrupt logic A-14 to A-16 PC/AT host interface 3-3 to 3-6 See also host interface ports 3-7 See also I/O interface external serial port 3-13 power requirements 2-3

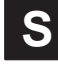

schematics B-1 to B-14 serial port 3-13 signals expansion bus signals 3-9 external serial port signals 3-13 status/control register description 3-4

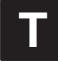

target control register bit definitions 3-8 description 3-7 to 3-8 target equations address decode A-6 to A-7 interrupt logic A-14 to A-16 target/host communications. See host interface, host/target communications test bus controller 3-4 TMS320C54x See also I/O interface memory interface 3-2 precedence 3-2 wait states 3-2

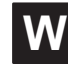

wait states 3-2